Подписано электронной подписью:<br>Вержицкий Данил Григорьевич<br>Должность: Директор КГПИ ФГБОУ ВО «КемГУ»<br>Дата и время: 2024-02-21 00:00:00<br>471086fad29a3b30e244c728abc3661ab35c9d50210dcf0e75e03a5b6fdf6436<br>Федеральное государс образовательное учреждение высшего образования «Кемеровский государственный университет» Новокузнецкий институт (филиал)

Факультет информатики, математики и экономики Кафедра математики, физики и математического моделирования

Ю.С. Гаврилова

## СЛУЧАЙНЫЕ ПРОЦЕССЫ И ИМИТАЦИОННОЕ **МОДЕЛИРОВАНИЕ**

Методические рекомендации по выполнению внеаудиторной самостоятельной работы для обучающихся по направлениям подготовки 01.03.02 Прикладная математика и информатика, 02.03.03 Математическое обеспечение и администрирование информационных систем

Часть 1

Новокузнецк

УДК [378.147.88:519.216](072) ББК 74.484(2Рос-4Кем)я73+22.171 я73 Г 12

#### **Гаврилова Ю.С.**

Г 12 Случайные процессы и имитационное моделирование: методические рекомендации по выполнению внеаудиторной самостоятельной работы для студентов факультета информатики, математики и экономики, обучающихся по направлениям подготовки 01.03.02 Прикладная математика информатика; 02.03.03 Математическое обеспечение и администрирование информационных систем: в 2 ч. Ч 1. / Ю.С. Гаврилова; Новокузнецкий ин-т (фил.) Кемеров. гос. ун-та. – Новокузнецк : НФИ КемГУ, 2020 – 53 с.

В работе представлены методические материалы по выполнению внеаудиторной самостоятельной работы по дисциплине «Случайные процессы и имитационное моделирование»: основные теоретические сведения в форме конспектов лекций с примерами решения типовых задач по темам «Потоки событий», «Случайный процесс и его характеристики. Выбросы случайных процессов» и «Нестационарный случайный процесс (временной ряд)»; банк задач для контрольных работ, методические рекомендации по решению и оформлению, оценивание работ в балльно-рейтинговой системе; список основной и дополнительной литературы.

Методические рекомендации предназначены для наиболее рациональной организации внеаудиторной самостоятельной работы студентов при подготовке к выполнению контрольных работ и теста.

Рекомендовано на заседании кафедры математики, физики и математического моделирования Протокол № 8 от 16.03.2020 Заведующий каф. МФММ

решер / Е.В. Решетникова **/ ДА** / Г.Н. Бойченко

Утверждено методической комиссией факультета информатики, математики и экономики Протокол № 8 от 18.05.2020 Председатель методической комиссии ФИМЭ

### УДК [378.147.88:519.216](072) ББК 74.484(2Рос-4Кем)я73+22.171 я73 Г 12

- © Гаврилова Юлия Сергеевна
- © Федеральное государственное бюджетное образовательное учреждение высшего образования «Кемеровский государственный университет»,

Новокузнецкий институт (филиал), 2020 **текст представлен в авторской редакции**

## **Оглавление**

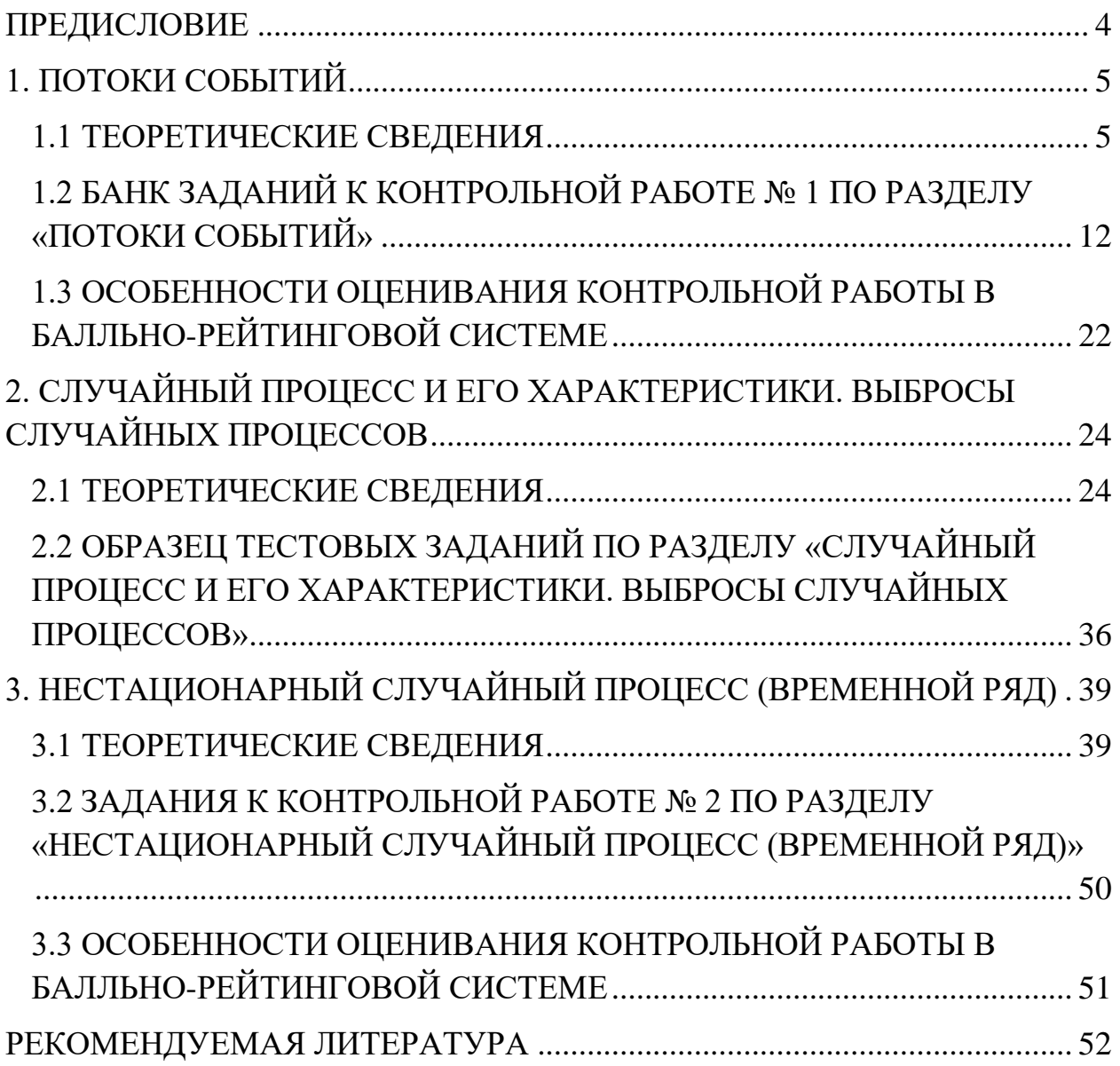

#### **ПРЕДИСЛОВИЕ**

<span id="page-3-0"></span>Настоящие методические рекомендации адресованы студентам, получающим квалификацию бакалавр по направлениям подготовки: 01.03.02 Прикладная математика и информатика и 02.03.03 Математическое обеспечение и администрирование информационных систем и направлены на оказание помощи студентам в подготовке к выполнению контрольных работ по темам «Потоки событий», «Случайный процесс и его характеристики. Выбросы случайных процессов» и «Нестационарный случайный процесс (временной ряд)» дисциплины «Случайные процессы и имитационное моделирование».

При изучении различных явлений действительности исследователи зачастую сталкиваются с процессами, предсказать течение которых заранее невозможно. Однако можно изучать закономерности, присущие множеству значений, принимаемых случайной функцией. Случайный процесс является математической моделью для описания случайных явлений, развивающихся во времени. Теория случайных процессов изучает последовательности событий, управляемых вероятностными законами, находит многочисленные приложения в физике, технике, биологии, медицине, психологии, математике и в других дисциплинах.

Данные методические материалы позволяют студенту подготовиться к практическим занятиям и выполнению контрольных работ по соответствующим темам. Методические рекомендации могут оказаться полезными при написании курсовых и выпускных квалификационных работ.

## 1. ПОТОКИ СОБЫТИЙ

## 1.1 ТЕОРЕТИЧЕСКИЕ СВЕДЕНИЯ

<span id="page-4-1"></span><span id="page-4-0"></span>Поток событий - это последовательность однородных событий, следующих одно за другим в случайные моменты времени.

При рассмотрении процессов, протекающих в системе с дискретными состояниями и непрерывным временем, часто бывает удобно представить процесс так, как будто переходы системы из состояния в состояние происходят под действием каких-то потоков событий. Поэтому имеет смысл рассмотреть подробнее потоки событий и их свойства.

Будем изображать поток событий последовательностью точек на оси времени Ot, причем положение каждой точки на оси абсцисс случайно (рис. 1.1). На рисунке изображена лишь одна из реализаций потока.  $\tau_i$  – интервал между событиями, случайная величина.

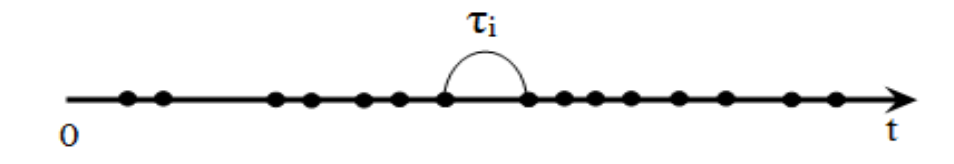

Рисунок 1.1 - поток случайных событий

Интенсивность потока событий  $\lambda$  - это среднее число событий, приходящееся на единицу времени.

Поток событий называется регулярным, если события следуют одно за другим через строго определенные промежутки времени.

Стационарность - однородность по времени, т.е. среднее число событий в единицу времени - величина постоянная.

событий Поток называется стационарным, если вероятность попадания того или иного числа событий на участок времени длиной т зависит только от длины участка и не зависит от того, где именно на оси Ot расположен этот участок.

Например, поток вызовов, поступающих на телефонную станцию с 12

до 13 часов является стационарным. Однако поток вызовов, поступающих в течение суток, не будет стационарным.

*Ординарность* – события в потоке приходят по одному, а не парами, тройками и т.д.

Поток событий называется *ординарным*, если вероятность попадания на элементарный участок двух или более событий пренебрежимо мала по сравнению с вероятностью попадания одного события.

Например, поток клиентов, направляющихся в парикмахерскую ординарен.

*Отсутствие последействия* – события, образующие поток, появляются в последовательные моменты времени, независимо друг от друга.

Поток событий называется *потоком без последействия*, если для любых непересекающихся участков времени число событий, попадающих на один из них, не зависит от того, сколько событий попало на другой.

Например, поток пассажиров, входящих на станцию метро, является потоком без последействия, т.к. причины, обусловившие приход отдельного пассажира именно в данный момент, как правило, не связаны с причинами для других пассажиров.

Группа одновременно приходящих событий называется *пакетом*.

*Простейший поток* – поток, обладающий тремя свойствами – стационарный, без последействия, ординарный (стационарный пуассоновский поток). Интенсивность *λ*=const.

*Нестационарный пуассоновский поток* – поток событий, который не имеет последействия, ординарен, но не стационарен. Интенсивность зависит от времени  $\lambda = \lambda(t)$ .

*Поток Пальма* – поток с ограниченным последействием – поток событий, у которого промежутки времени между последовательными  $\overline{C}$ обытиями  $T_1$ ,  $T_2$ , …, $T_i$  представляют собой независимые, одинаково распределенные случайные величины.

*Простейший поток* – это частный случай потока Пальма: в нем

расстояния  $T_1$ ,  $T_2$ , ...,  $T_i$  представляют собой случайные величины, распределенные по одному и тому же показательному закону.

Для простейшего потока с интенсивностью  $\lambda$  вероятность  $p_k(t)$ наступления  $k$  событий за время  $t$  вычисляется по формуле 1.

$$
p_k(t) = \frac{(\lambda t)^k}{k!} e^{-\lambda t}.
$$
 (1)

В частности, вероятность того, что за время  $t$  не произойдет ни одного события  $(k=0)$ , вычисляется по формуле 2.

$$
p_0(t) = e^{-\lambda t}.\tag{2}
$$

Найдем распределение интервала времени  $T$ между ДВУМЯ произвольными соседними событиями простейшего потока. В соответствии с формулой 2 вероятность того, что на участке времени длиной t не появится ни одного события, можно вычислить по формуле 3.

$$
p(T \ge t) = e^{-\lambda t}.\tag{3}
$$

Вероятность противоположного события, т.е. функция распределения случайной величины вычисляется по формуле 4.

$$
F(t) = p(T < t) = 1 - e^{-\lambda t}.
$$
 (4)

Плотность вероятности случайной величины представляет собой производную ее функции распределения (формула 5).

$$
f(t) = F'(t) = \lambda \cdot e^{-\lambda t}.
$$
 (5)

Распределение, заданное плотностью вероятности (5) или функцией распределения (4), является показательным (экспоненциальным). Таким образом, интервал времени между двумя соседними произвольными событиями простейшего потока имеет показательное распределение.

Математическое ожидание, дисперсия  $\mathbf{M}$ среднеквадратическое отклонение промежутка Т вычисляются по формулам 6-8.

$$
M = \int_{0}^{\infty} t \cdot f(t) dt = \int_{0}^{\infty} t \cdot \lambda \cdot e^{-\lambda \cdot t} dt = \frac{1}{\lambda'},
$$
 (6)

$$
D = \int_{0}^{\infty} t^2 \cdot f(t) dt - M^2 z = \int_{0}^{\infty} t^2 \cdot \lambda \cdot e^{-\lambda \cdot t} dt - \frac{1}{\lambda^2} = \frac{1}{\lambda^2},
$$
 (7)

$$
\sigma = \sqrt{D} = \frac{1}{\lambda}.\tag{8}
$$

Задача 1.1. Среднее число заказов такси, поступающих на диспетчерский пункт в одну минуту, равно трем. Найти вероятность того, что за 2 мин поступит: а) четыре вызова; б) менее четырех вызовов; в) не менее четырех вызовов.

Решение: по условию задачи  $\lambda$ =3.

а) по формуле 1 найдем  $p_4(2) = \frac{(3 \cdot 2)^4}{4!} e^{-3 \cdot 2} = \frac{1296}{24} \cdot 0,002 \approx 0,134.$ 

б) вероятность того, что поступит менее четырех вызовов, состоит из суммы вероятностей поступления одного вызова, двух, трех и вероятности отсутствия вызовов:

$$
p_0(2) = \frac{(3 \cdot 2)^0}{0!} e^{-3 \cdot 2} = \frac{1}{1} \cdot 0,002 \approx 0,002,
$$
  
\n
$$
p_1(2) = \frac{(3 \cdot 2)^1}{1!} e^{-3 \cdot 2} = \frac{6}{1} \cdot 0,002 \approx 0,015,
$$
  
\n
$$
p_2(2) = \frac{(3 \cdot 2)^2}{2!} e^{-3 \cdot 2} = \frac{36}{2} \cdot 0,002 \approx 0,045,
$$
  
\n
$$
p_3(2) = \frac{(3 \cdot 2)^3}{3!} e^{-3 \cdot 2} = \frac{216}{6} \cdot 0,002 \approx 0,089,
$$
  
\n
$$
p = 0,002+0,015+0,045+0,089=0,151.
$$

в) вероятность того, что поступит не менее четырех вызовов - это вероятность того, что поступит 4 и более вызовов. Эту вероятность можно найти, зная вероятность поступления менее 4 вызовов:

#### $p=1-0,151=0,849.$

Дан простейший поток с параметром  $\lambda=2$  требований в Задача 1.2. минуту. Найти вероятность того, что длина интервала между двумя соседними событиями составляет Т от 1 до 2 минут.

T Решение: случайный интервал времени двумя между последовательными событиями имеет показательное распределение с параметром  $\lambda$  и функцию распределения, которая задается формулой 4.

Из курса «Теория вероятностей и математическая статистика» знаем, вероятность того, что случайная величина t попадет в промежуток  $(t_1;t_2)$ можно вычислить по формуле 9.

$$
P(t_1 \le t \le t_2) = F(t_2) - F(t_1). \tag{9}
$$

Тогда, подставив в (9) выражение (4) получим:

$$
P(t_1 \le t \le t_2) = 1 - e^{-\lambda_2 \cdot t} - (1 - e^{-\lambda_1 \cdot t}) = e^{-\lambda_1 \cdot t} - e^{-\lambda_2 \cdot t},
$$
  

$$
P(1 \le t \le 2) = e^{-2 \cdot 1} - e^{-2 \cdot 2} = e^{-2} - e^{-4} \approx 0,135 - 0,018 = 0,117.
$$

При объединении двух простейших потоков образуется простейший поток с интенсивностью  $\lambda_1 + \lambda_2$ . Тогда вероятность наступления *n* событий за время t вычисляется по формуле 10.

$$
p_n(t) = \frac{((\lambda_1 + \lambda_2) \cdot t)^n}{n!} \cdot e^{-(\lambda_1 + \lambda_2) \cdot t}.
$$
 (10)

При разъединении поступающего простейшего потока  $\mathbf{c}$ интенсивностью  $\lambda$  на *n* направлений так, что каждое из событий исходного потока с вероятностью  $p_i$  ( $\sum_{i=1}^{n} p_i = 1$ ) поступает на i-е направление, поток *i*го направления также будет простейшим с интенсивностью (11).

$$
\lambda_i = \lambda \cdot p_i. \tag{11}
$$

Задача 1.3. Поток машин, идущих по шоссе в одном направлении, представляет собой простейший поток с интенсивностью 8 машин в минуту. Шоссе имеет развилку в три направления. Вероятность движения машин в первом направлении равна 0,12, во втором - 0,68, в третьем - 0,20. Определить интенсивности движения автомобилей в каждом направлении.

Решение: при разъединении простейшего потока образуются три простейших потока, интенсивности которых можно вычислить по формуле  $11:$ 

$$
\lambda_1 = \lambda \cdot p_1 = 8 \cdot 0,12 = 0,96,
$$
  

$$
\lambda_2 = \lambda \cdot p_2 = 8 \cdot 0,68 = 5,44,
$$
  

$$
\lambda_3 = \lambda \cdot p_3 = 8 \cdot 0,20 = 1,6.
$$

*Потоки Эрланга* – потоки, которые образуются в результате «просеивания» простейших потоков.

Рассмотрим на оси Оt простейший поток событий (рис. 1.2) и сохраним в нем не все точки, а только каждую вторую, остальные выбросим.

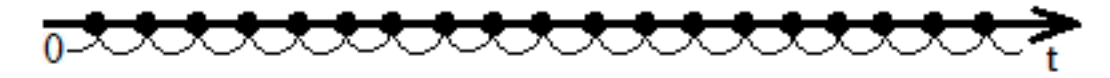

Рисунок 1.2 – простейший поток событий

В результате такой операции «прореживания» или «просеивания» снова образуется новый поток событий (рис. 1.3), который называется потоком Эрланга второго порядка.

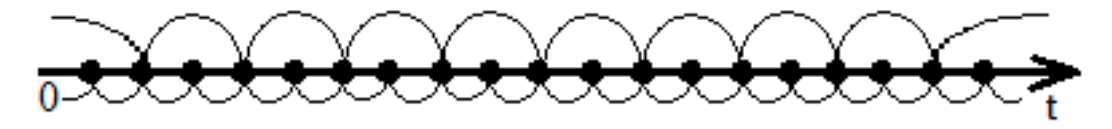

Рисунок 1.3 – поток Эрланга второго порядка

*Поток Эрланга k-го порядка* – поток, получающийся если в простейшем потоке сохранить каждую *k*-ю точку, а остальные выбросить.

Характеристики закона Эрланга (математическое ожидание, дисперсию и среднеквадратическое отклонение) можно найти по формулам 12, 13 и 14 соответственно.

$$
m_t^{(k)} = \frac{k}{\lambda'},\tag{12}
$$

$$
D_t^{(k)} = \frac{k}{\lambda^2},\tag{13}
$$

$$
\sigma_t^{(k)} = \frac{\sqrt{k}}{\lambda}.\tag{14}
$$

Все характеристики выражены через интенсивность *λ* порождающего поток Эрланга простейшего потока. Обозначим *λ<sup>k</sup>* – интенсивность потока Эрланга, которая связана с интенсивность *λ* порождающего поток Эрланга простейшего потока выражением (15).

$$
\lambda_k = \frac{\lambda}{k}.\tag{15}
$$

Тогда по формулам 16-18 получим характеристики потока Эрланга, выраженные через интенсивность потока Эрланга.

$$
m_t^{(k)} = \frac{1}{\lambda_k},\tag{16}
$$

$$
D_t^{(k)} = \frac{1}{k\lambda_k^2},\tag{17}
$$

$$
\sigma_t^{(k)} = \frac{1}{\sqrt{k}\lambda_k}.\tag{18}
$$

Плотность вероятности для потока Эрланга можно вычислить по формуле 19.

$$
f_k(t) = \frac{(k \cdot \lambda_k)^k}{(k-1)!} \cdot t^{k-1} \cdot e^{-k\lambda_k t}.
$$
 (19)

Задача 1.4. В результате статистической обработки интервалов времени между событиями в некотором потоке получены следующие среднее значение интервала  $m = 2$ характеристики: мин, среднее квадратическое отклонение интервала  $\sigma_r=0.9$  мин. Требуется подобрать поток Эрланга, обладающий приблизительно теми же характеристиками, найти его интенсивность  $\lambda_k$  и порядок k.

Решение: из формулы 6 выразим интенсивность потока Эрланга:

$$
\lambda_k = \frac{1}{m_t} = \frac{1}{2} = 0.5 \frac{\text{co6ытий}}{\text{MH}}.
$$

Поток Пальма с некоторыми приближениями можно заменить потоком Эрланга  $k$ -го порядка, где  $k$  можно  $18:$ формулы выразить **H3** 

$$
\sqrt{k}\lambda_k = \frac{1}{\sigma_t},
$$

$$
k = \left(\frac{1}{\lambda_k \sigma_t}\right)^2 = \frac{1}{\lambda_k^2 \sigma_t^2},
$$

$$
k = \frac{1}{0.5^2 \cdot 0.9^2} = 4.938
$$

Ближайшее целое k=5, значит, данный поток можно приближенно заменить потоком Эрланга 5-го порядка. По формуле 19 вычислим плотность вероятности потока Эрланга 5-го порядка:

$$
f_5(t) = \frac{(5 \cdot 0.5)^5}{4!} \cdot t^4 \cdot e^{-5 \cdot 0.5t} = 4.069 \cdot t^4 \cdot e^{-2.5t}
$$

Задача 1.5. В результате обработки статистических данных по интервалам между событиями в потоке Пальма получены значения  $m_f=2$  мин и  $\sigma_t$ =1,5мин. Подобрать порядок соответствующего потока Эрланга.

Решение:

$$
\lambda_k = \frac{1}{m_t} = \frac{1}{2} = 0.5 \frac{\text{co6ытий}}{\text{мин}}
$$

$$
k = \left(\frac{1}{\lambda_k \sigma_t}\right)^2 = \frac{1}{0.5^2 \cdot 1.5^2} = 1.778
$$

ближайшее целое k=2, таким образом, данный поток можно приближенно заменить потоком Эрланга 2-го порядка.

Задача 1.6. В результате обработки статистических данных по интервалам между событиями в потоке Пальма получены значения m<sub>i</sub>=1 мин и  $\sigma_f$ =0,33мин. Подобрать порядок соответствующего потока Эрланга.

Решение:

$$
\lambda_k = \frac{1}{m_t} = \frac{1}{1} = 1 \frac{\text{co6ытий}}{\text{mHH}}
$$

$$
k = \left(\frac{1}{\lambda_k \sigma_t}\right)^2 = \frac{1}{1^2 \cdot 0.33^2} = 9.183
$$

ближайшее целое k=9, таким образом, данный поток можно приближенно заменить потоком Эрланга 9-го порядка.

## <span id="page-11-0"></span>1.2 БАНК ЗАДАНИЙ К КОНТРОЛЬНОЙ РАБОТЕ № 1 ПО РАЗДЕЛУ «ПОТОКИ СОБЫТИЙ»

 $1<sub>1</sub>$ Среднее число вызовов, поступающих на АТС в одну минуту, равно двум. Найти вероятность того, что за 4 мин поступит три вызова Поток вызовов предполагается простейшим.

 $2^{1}$ Среднее число вызовов, поступающих на АТС в одну минуту, равно двум. Найти вероятность того, что за 4 мин поступит менее трех вызовов. Поток вызовов предполагается простейшим.

3. Среднее число вызовов, поступающих на АТС в одну минуту, равно двум. Найти вероятность того, что за 4 мин поступит не менее трех вызовов. Поток вызовов предполагается простейшим.

4. Сеанс дальней связи подводной лодки длится 45 секунд. При этом наблюдаются атмосферные помехи в среднем количестве 7 в час. Найти вероятность того, что за время сеанса помех не будет.

5. Сеанс дальней связи подводной лодки длится 45 секунд. При этом наблюдаются атмосферные помехи в среднем количестве 7 в час. Найти вероятность того, что за время сеанса будет хотя бы одна помеха.

6. Сеанс дальней связи подводной лодки длится 45 секунд. При этом наблюдаются атмосферные помехи в среднем количестве 7 в час. Найти вероятность того, что за время сеанса будет ровно одна помеха.

7. Сеанс дальней связи подводной лодки длится 45 секунд. При этом наблюдаются атмосферные помехи в среднем количестве 7 в час. Найти вероятность того, что за время сеанса будет ровно 3 помехи.

8. В справочное бюро обращаются в среднем 2 человека за 10 минут. Найти вероятность того, что за 30 минут за справкой обратятся 4 человека.

9. В справочное бюро обращаются в среднем 2 человека за 10 минут. Найти вероятность того, что за 20 минут за справкой обратятся не менее 3 человек.

10. В бюро обслуживания в среднем поступает 12 заявок в час. Считая поток заказов простейшим, определить вероятность того, что за 1 минуту не поступит ни одного заказа.

11. В бюро обслуживания в среднем поступает 12 заявок в час. Считая поток заказов простейшим, определить вероятность того, что за 10 минут поступит не более трех заказов.

12. На АТС поступает простейший поток вызовов с интенсивностью 1,2 вызовов в минуту. Найти вероятность того, что за 2 минуты не пройдет ни одного вызова.

13. На АТС поступает простейший поток вызовов с интенсивностью 1,2 вызовов в минуту. Найти вероятность того, что за 2 минуты придет ровно один вызов.

14. На АТС поступает простейший поток вызовов с интенсивностью 1,2 вызовов в минуту. Найти вероятность того, что за 2 минуты придет хотя бы один вызов.

15. В бюро обслуживания в среднем поступает 12 вызовов в час. Считая поток вызовов простейшим, определить вероятность того, что за 1 минуту не поступит ни одного вызова.

16. В бюро обслуживания в среднем поступает 12 вызовов в час. Считая поток вызовов простейшим, определить вероятность того, что за 10 минут поступит не более трех вызовов.

17. В справочное бюро обращаются в среднем 2 человека за 10 минут. Найти вероятность того, что за 30 минут за справкой обратятся более 4 человек.

18. В справочное бюро обращаются в среднем 2 человека за 10 минут. Найти вероятность того, что за 20 минут за справкой обратятся менее 3 человек.

19. Среднее число заказов такси, поступающих на диспетчерский пункт в одну минуту, равно трем. Найти вероятность того, что за 2 мин поступит четыре вызова.

20. Среднее число заказов такси, поступающих на диспетчерский пункт в одну минуту, равно трем. Найти вероятность того, что за 2 мин поступит менее четырех вызовов.

21. Среднее число заказов такси, поступающих на диспетчерский пункт в одну минуту, равно трем. Найти вероятность того, что за 2 мин поступит не менее четырех вызовов.

22. В бюро обслуживания в среднем поступает 12 вызовов в час. Считая поток вызовов простейшим, определить вероятность того, что за 1 минуту не поступит ни одного вызова.

23. В бюро обслуживания в среднем поступает 12 вызовов в час. Считая поток вызовов простейшим, определить вероятность того, что за 10 минут поступит не более трех вызовов.

24. В течение часа коммутатор получает в среднем 60 вызовов. Какова вероятность того, что за время 45 сек., в течение которых телефонистка отлучилась, не будет ни одного вызова?

25. По железной дороге мимо наблюдателя движется в одном направлении простейший поток поездов. Известно, что вероятность отсутствия поездов в течение 10 минут равна 0,7. Найти вероятность того, что за 20 минут мимо наблюдателя пройдет не более одного поезда.

26. По шоссе мимо наблюдателя движется в одном направлении простейший поток машин. Известно, что вероятность отсутствия машин в течение 5 минут равна 0,5. Требуется найти вероятность того, что за 10 мин мимо наблюдателя пройдет не более двух машин.

27. Компьютерный класс связан с каналом Интернет через 10 канальный концентратор. Интенсивности передачи данных по каждому из 10 каналов равны соответственно 540 бит/с, 120 бит/с, 40 бит/с, 170 бит/с, 350 бит/с, 60 бит/с, 742 бит/с, 153 бит/с, 500 бит/с, 100 бит/с. Поток данных подчиняется пуассоновскому закону распределения. Определить интенсивность передачи данных в канале Интернет.

28. Закусочная на АЗС имеет один прилавок. Автомобили прибывают в среднем с интенсивностью 2 автомобиля за 5 минут. Найти вероятность того, что за четверть часа поступит 11 вызовов (Поток пуассоновский).

29. Закусочная на АЗС имеет один прилавок. Автомобили прибывают в среднем с интенсивностью 2 автомобиля за 5 минут. Найти вероятность того, что за четверть часа поступит хотя бы один вызов (Поток пуассоновский).

30. Закусочная на АЗС имеет один прилавок. Автомобили прибывают в среднем с интенсивностью 2 автомобиля за 5 минут. Найти

вероятность того, что за четверть часа не поступит ни одного вызова (Поток пуассоновский).

31. Компьютерный класс связан с каналом Интернет через 5 канальный концентратор. Интенсивности передачи данных по каждому из 5 каналов равны соответственно 541 бит/с, 110 бит/с, 44 бит/с, 171 бит/с, 356 бит/с. Поток данных подчиняется пуассоновскому закону распределения. Определить интенсивность передачи данных в канале Интернет.

32. По железной дороге мимо наблюдателя движется в одном направлении простейший поток поездов. Известно, что вероятность отсутствия поездов в течение 10 минут равна 0,8. Требуется найти вероятность того, что за 20 мин. мимо наблюдателя пройдет не более трех поездов.

33. В результате обработки статистических данных по интервалам между событиями в потоке Пальма получены значения  $m_t=1$  мин и  $\sigma_f$ =0,33мин. Подобрать порядок соответствующего потока Эрланга. Определить плотность распределения, построить графики исходной и Эрланговской плотностей распределения.

34. В результате статистической обработки промежутков между заявками в потоке получены оценки для математического ожидания и дисперсии величины Т: m<sub>t</sub>=2 мин и D<sub>t</sub>= 0,8 мин<sup>2</sup>. Подобрать порядок соответствующего потока Эрланга.

35. В результате обработки статистических данных по интервалам между событиями в потоке Пальма получены значения  $m_t=1$  мин и  $\sigma_f$ =0,33мин. Подобрать порядок соответствующего потока Эрланга. Определить плотность распределения, построить графики исходной и Эрланговской плотностей распределения.

36. В ресторан прибывает в среднем 20 посетителей в час. Считая поток посетителей простейшим, и зная, что ресторан открывается в 11.00, определите вероятность того, что в 11.12 в ресторан придет 20 посетителей при условии, что в 11.07 их было 18.

37. В ресторан прибывает в среднем 20 посетителей в час. Считая поток посетителей простейшим, и зная, что ресторан открывается в 11.00, определите вероятность того, что между 11.28 и 11.30 в ресторане окажется новый посетитель.

38. Время обслуживания для аппаратов некоторой системы массового обслуживания распределено по показательному закону  $F(t) = 1$  $e^{-1.5t}$ , где t - время в минутах. Найти вероятность того, что обслуживание продлится не более 15 мин.

39. Время обслуживания для аппаратов некоторой системы массового обслуживания распределено по показательному закону  $F(t) = 4$ е<sup>-1.6t</sup>, где t - время в минутах. Найти вероятность того, что обслуживание продлится не более 8 мин.

40. Поток машин, идущих по шоссе в одном направлении, представляет собой простейший поток с интенсивностью 4 машины в минуту. Шоссе имеет развилку в два направления. Вероятность движения машин в первом направлении равна 0,12, а во втором - 0,88. Определить интенсивности движения автомобилей в обоих направлениях.

41. Поток машин, идущих по шоссе в одном направлении, представляет собой простейший поток с интенсивностью 7 машины в минуту. Шоссе имеет развилку в два направления. Вероятность движения машин в первом направлении равна  $0,21$ , а во втором - 0,79. Определить интенсивности движения автомобилей в обоих направлениях.

42. Поток машин, идущих по шоссе в одном направлении, представляет собой простейший поток с интенсивностью 9 машины в минуту. Шоссе имеет развилку в два направления. Вероятность движения машин в первом направлении равна  $0,53$ , а во втором - 0,47. Определить интенсивности движения автомобилей в обоих направлениях.

43. Чему равна интенсивность обслуживания μ, если обслуживающее устройство обрабатывает 4 пакета за 5 минут?

44. Чему равна интенсивность поступления λ, если на вход обслуживающего устройства поступают 13 пакетов за 15 минут.

45. Чему равна интенсивность поступления λ, если на вход обслуживающего устройства поступают 3 пакета за 5 минут.

46. В пункт текущего отделочного ремонта вагонов поступают требования на ремонт. Поток требований можно считать простейшим с интенсивностью 0,517. Найти вероятность того, что за час поступит одно требование (вагон) на ремонт.

47. В пункт текущего отделочного ремонта вагонов поступают требования на ремонт. Поток требований можно считать простейшим с интенсивностью 0,307. Найти вероятность того, что за час не поступит ни одного требования (вагона) на ремонт.

48. В пункт текущего отделочного ремонта вагонов поступают требования на ремонт. Поток требований можно считать простейшим с интенсивностью 0,617. Найти вероятность того, что за час поступит одно требование (вагон) на ремонт.

49. В справочное бюро обращается в среднем 2 человека за 10 минут. Найти вероятность того, что за 30 минут за справкой обратится 4 человека.

50. В справочное бюро обращается в среднем 2 человека за 10 минут. Найти вероятность того, что за 30 минут за справкой обратится не менее 3-х человек.

51. В ателье поступает в среднем 3 заказа в день. Считая поток простейшим, найти вероятность того, что в течение двух ближайших дней число заказов будет не менее 5.

52. К компьютеру поступают задания с интенсивностью 1,5 заданий в секунду (поток заданий простейший). Найти вероятность того, что за две секунды не поступит ни одного задания.

53. К компьютеру поступают задания с интенсивностью 1,5 заданий в секунду (поток заданий простейший). Найти вероятность того, что за две секунды поступит ровно одно задание.

54. К компьютеру поступают задания с интенсивностью 1,5 заданий в секунду (поток заданий простейший). Найти вероятность того, что за две секунды поступит хотя бы одно задание.

55. Посетители приходят в кафе со скоростью 5 человек в минуту и ожидают в среднем выполнения заказа 5 минут. Прием пищи требует в среднем 20 минут. Найти среднее число посетителей в ресторане.

56. Посетители приходят в кафе со скоростью 5 человек в минуту и ожидают в среднем выполнения заказа 5 минут. Прием пищи требует в среднем 20 минут. Найти среднее число посетителей в ресторане.

57. В бюро обслуживания в среднем поступает 12 заявок в час. Считая поток заказов простейшим, определить вероятность того, что за 1 минуту не поступит ни одного заказа.

58. В бюро обслуживания в среднем поступает 12 заявок в час. Считая поток заказов простейшим, определить вероятность того, что за 10 минут поступит более трех заказов.

59. По шоссе мимо наблюдателя движется в одном направлении простейший поток машин. Известно, что вероятность отсутствия машин в течение 5 минут равна 0,5. Требуется найти вероятность того, что за 10 мин мимо наблюдателя пройдет не более двух машин.

60. Поток машин, идущих по шоссе в одном направлении, представляет собой простейший поток с интенсивностью 2 машины в минуту. Человек выходит на шоссе, чтобы остановить первую попавшуюся машину, идущую в данном направлении. Найти закон распределения времени Т, в течение которого ему придется ждать машину.

61. Поток машин, идущих по шоссе в одном направлении, представляет собой простейший поток с интенсивностью 2 машины в минуту. Человек выходит на шоссе, чтобы остановить первую попавшуюся машину, идущую в данном направлении. Определить математическое ожидание и среднее квадратичное отклонение.

62. Дан пуассоновский поток с параметром 2 мин<sup>-1</sup>. Найти

вероятность того, что длина интервала между соседними требованиями составляет от 1 до 2 минут.

63. Поток машин, идущих по шоссе в одном направлении, представляет собой простейший поток с интенсивностью 4 машины в минуту. Шоссе имеет развилку в два направления. Вероятность движения машин в первом направлении равна 0,2, а во втором – 0,8. Определить интенсивности движения автомобилей в обоих направлениях.

64. По железной дороге мимо наблюдателя движется в одном направлении простейший поток поездов. Известно, что вероятность отсутствия поездов в течение 10 минут равна 0,8. Требуется найти вероятность того, что за 20 мин. мимо наблюдателя пройдет более трех поездов.

65. Дан пуассоновский поток с параметром 1 мин<sup>-1</sup>. Найти вероятность того, что длина интервала между соседними требованиями составляет от 2 до 4 минут.

66. Поток машин, идущих по шоссе в одном направлении, представляет собой простейший поток с интенсивностью 8 машин в минуту. Шоссе имеет развилку в три направления. Вероятность движения машин в первом направлении равна 0,12, во втором - 0,68, в третьем - 20. Определить интенсивности движения автомобилей во всех направлениях.

67. Поток машин, идущих по шоссе в одном направлении, представляет собой простейший поток с интенсивностью 6 машин в минуту. Человек выходит на шоссе, чтобы остановить первую попавшуюся машину, идущую в данном направлении. Найти закон распределения времени Т, которое ему придется ждать; определить его математическое ожидание и среднее квадратичное отклонение.

68. В пункт текущего отделочного ремонта вагонов поступают требования на ремонт. Поток требований можно считать простейшим с интенсивностью  $\lambda = 0.307$ . Найти вероятность того, что за час не поступит ни одного требования (вагона) на ремонт.

69. В пункт текущего отделочного ремонта вагонов поступает требование на ремонт. Поток требований можно считать простейшим с интенсивностью  $\lambda = 0.51$ . Найти вероятность того, что за час поступит одного требование (вагон) на ремонт.

70. Время обслуживания для аппаратов некоторой системы массового обслуживания распределено по показательному закону  $F(t)=1-e^{-0.5t}$ , где t - время в минутах. Найти вероятность того, что обслуживание продлится не более 5 мин.

71. Производится разбиение случайного простейшего потока событий с интенсивностью λ = 4,9 на три потока. Вероятности попадания событий в тот или иной поток соответственно равны  $p_1=0,2$ ,  $p_2=0,54$ ,  $p_3=0,26$ . Определить интенсивности каждого получившегося потока в результате разбиения.

72. Время обслуживания для аппаратов некоторой системы массового обслуживания распределено по показательному закону  $F(t)=4-e^{-1.6t}$ , где t - время в минутах. Найти вероятность того, что обслуживание продлится не более 8 мин.

73. В пункт текущего отделочного ремонта вагонов поступают требования на ремонт. Поток требований можно считать простейшим с интенсивностью  $\lambda = 0.617$ . Найти вероятность того, что за час поступит одно требование (вагон) на ремонт.

74. Производится разбиение случайного простейшего потока событий с интенсивностью λ = 1,6 на 2 потока. Вероятности попадания событий в тот или иной поток соответственно равны  $p1=0,44$ ,  $p2=0,56$ . Определить интенсивности каждого получившегося в результате разбиения потока.

75. На вокзал прибывает пуассоновский поток поездов, в среднем 2 поезда за 5 минут. Найти вероятность того, что за 15 минут прибудут 3 поезда.

76. По шоссе мимо наблюдателя движется в одном направлении простейший поток машин. Известно, что вероятность отсутствия машин в течение 5 минут равна 0,5. Требуется найти вероятность того, что за 10 минут мимо наблюдателя пройдет не более двух машин.

77. На взлетно-посадочную полосу аэродрома прибывает пуассоновский поток самолетов, в среднем 2 самолета за 5 минут. Найти вероятность того, что в течение 15 минут произведут посадку 3 самолета.

78. Парикмахерская обслуживает в час 12 клиентов. В часы пик в среднем приходит пять посетителей в час. Считая поток посетителей простейшим, определить вероятность того, что клиента начнут обслуживать сразу.

79. В пункт текущего ремонта оргтехники поступают требования на ремонт. Поток требований можно считать простейшим с интенсивностью λ=0,307. Найти вероятность того, что за час не поступит ни одного требования на ремонт.

80. В пункт текущего ремонта вагонов метро поступают требования на ремонт. Поток требований можно считать простейшим с интенсивностью  $\lambda$ =0,61. Найти вероятность того, что за час поступит одно требование (вагон) на ремонт.

## <span id="page-21-0"></span>**1.3 ОСОБЕННОСТИ ОЦЕНИВАНИЯ КОНТРОЛЬНОЙ РАБОТЫ В БАЛЛЬНО-РЕЙТИНГОВОЙ СИСТЕМЕ**

Контрольная работа по разделу «Потоки событий» является промежуточной формой контроля знаний студентов и представляет собой письменное выполнение определенных заданий. Она предназначена для проверки знаний студентов по учебной дисциплине «Случайные процессы и имитационное моделирование», а также служит для закрепления полученных знаний, умений и навыков. В контрольной работе студентам предлагаются задачи, сформулированные на основании материала, изложенного в лекциях,

проработанного на практических занятиях или самостоятельно изученного студентами.

Перед тем как приступить к выполнению контрольной работы, студентам следует ознакомиться с теоретическим материалом и разобраться с разобранными в нем типовыми задачами.

Варианты контрольной работы состоят из 9 заданий и формируются случайным образом из представленных в разделе «Банк заданий к контрольной работе № 1 по разделу «Потоки событий».

Система оценивания заданий контрольной работы представлена в таблице 1.1.

Таблица 1.1. Оценивание контрольной работы № 1 в БРС

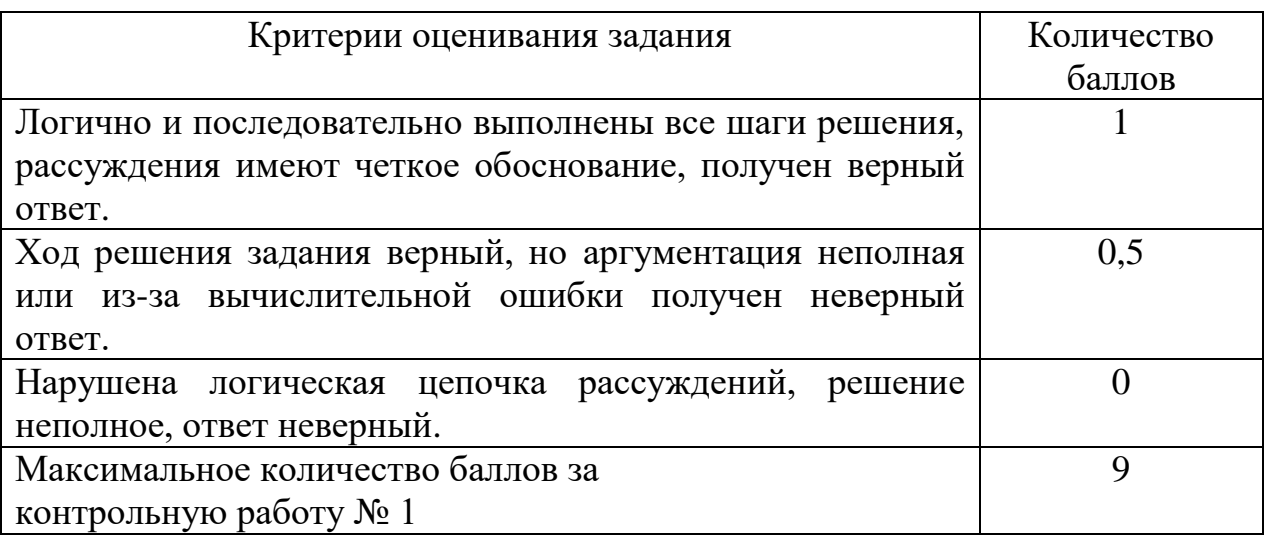

Оформление контрольной работы должно соответствовать Правилам оформления учебных работ студентов<sup>1</sup>, принятым в НФИ КемГУ.

 $^{-1}$  См. раздел «Литература для оформления учебных работ» в списке рекомендуемой литературы

## <span id="page-23-0"></span>2. СЛУЧАЙНЫЙ ПРОЦЕСС И ЕГО ХАРАКТЕРИСТИКИ. ВЫБРОСЫ СЛУЧАЙНЫХ ПРОЦЕССОВ

## 2.1 ТЕОРЕТИЧЕСКИЕ СВЕДЕНИЯ

<span id="page-23-1"></span>Теория случайных процессов возникла сравнительно недавно – в XX веке. Изначально модели случайных процессов применялись статистиками к изучению динамики тех или иных экономических показателей. Затем интерес приложений случайных процессов сместился от экономики в сторону физики.

Случайный процесс – это процесс изменения во времени  $x(t)$  состояния или характеристик некоторой системы под влиянием случайных факторов.

При этом предполагается, что состояние процесса в текущий момент времени - случайная величина.

 $npouecca$  -  $MHOKECTBO$ **Область** определения значений  $t_{\cdot}$ принадлежащих числовой оси Т.

Фазовое пространство процесса - пространство  $X$ , где случайные величины принимают значения.

Стационарный случайный процесс - такой случайный процесс, вероятностные характеристики которого в пространстве не меняются со временем (рис.  $2.1$ ).

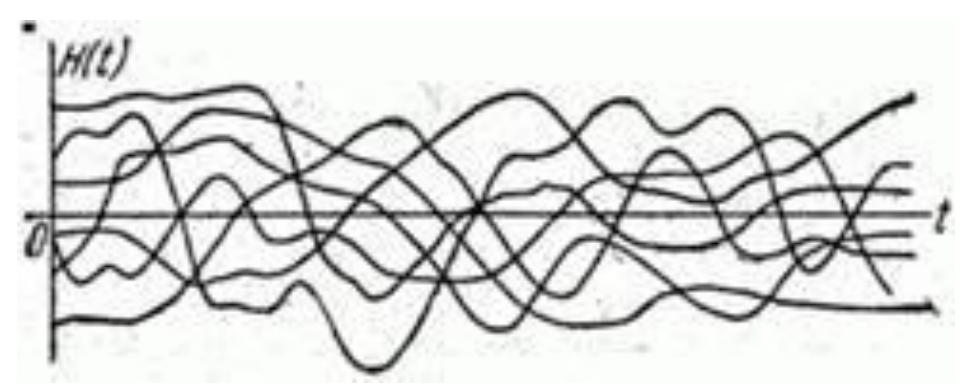

Рисунок 2.1. Стационарный случайный процесс

Примерами стационарного случайного процесса можно назвать колебания самолета на установившемся режиме горизонтального полета; колебания напряжения в электрической осветительной сети; случайные шумы в радиоприемнике; процесс качки корабля.

*Нестационарный случайный процесс* – такой случайный процесс, вероятностные характеристики которого меняются во времени (рис. 2.2).

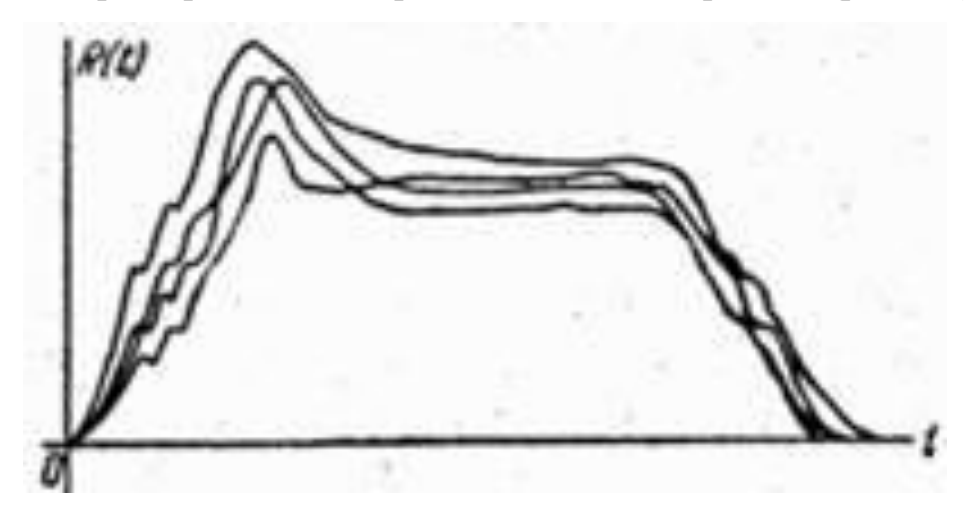

Рисунок 2.2. Нестационарный случайный процесс

Примерами нестационарного случайного процесса можно назвать колебания самолета в режиме пикирования; процесс затухающих колебаний в электрической цепи; процесс горения порохового заряда в реактивной камере.

*Случайный процесс с дискретным временем* – такой случайный процесс, который может изменять свое состояние только в строго определенный момент времени.

Например, число пассажиров в транспорте изменяется только в определенный момент времени – на остановках.

*Случайный процесс с непрерывным временем* – такой случайный процесс, при котором переход системы из состояния в состояние возможен в любой, заранее неизвестный, случайный момент времени t.

Например, изменение температуры воздуха.

*Случайный процесс с дискретным состоянием* – такой случайный процесс, который в любой момент времени представляет собой дискретную случайную величину.

Например, изменение числа покупателей в магазине.

*Случайный процесс с непрерывным состоянием* – такой случайный

процесс, состояние которого может меняться непрерывно, плавно и нельзя выделить два соседних состояния.

Примерами случайного процесса с непрерывным состоянием можно назвать динамику курса валют; изменение температуры воздуха.

Одномерный случайный процесс - функция  $x(t)$  в момент времени t принимает одно значение.

**Многомерный случайный процесс** – функция  $x(t)$  представляет собой вектор, т.е. включает несколько статистически связанных между собой параметров.

Например, скорость ветра в заданной точке пространства включает модуль скорости и две координаты направления.

Основные статистические характеристики случайного процесса x(t):

- 1. математическое ожидание  $M[x(t)]$  для каждого значения t;
- $2<sup>1</sup>$ дисперсия  $D[x(t)]$ ;
- $3.$ корреляционная (автокорреляционная функция) k(t1,t2).

Корреляционную функцию можно вычислить по формуле 20.

$$
k(t_1, t_2) = M[(x(t_1) - \bar{x}(t_1))(x(t_2) - \bar{x}(t_2))].
$$
\n(20)

случайных процессов формулу 20 Для стационарных можно представить в виде 21.

$$
k(t_1, t_2) = k(t_2 - t_1). \tag{21}
$$

Дисперсия стационарного случайного процесса связана  $\mathbf{c}$ корреляционной функцией соотношением 22.

$$
k(0) = \sigma^2 \tag{22}
$$

Физический смысл корреляционной функции состоит в том, что она определяет степень связи значений  $x(t)$  и  $x(t+\tau)$ , отстоящих одно от другого на интервал т.

Аналогом корреляционной функции является коэффициент корреляции:

 $\blacktriangleright$ при детерминированной связи  $(\tau=0)$  - связь абсолютная, коэффициент корреляции равен 1;

 $\blacktriangleright$ при отсутствии связи (τ=ω) он равен нулю.

#### Непрерывный нормальный стационарный случайный процесс

Нормальный случайный процесс - такой случайный процесс, значения которого для любого значения t подчиняются нормальному закону распределения.

Для исследования поведения случайных процессов во времени корреляционную функцию, как правило, нормируют.

Нормированной корреляционной функцией называется функция, описывающая связь между нормированными значениями  $x(t)$  и  $x(t+\tau)$ .

Часто случайных процессах  $\bf{B}$ реальных нормированная корреляционная функция описывается одной из зависимостей 23.

$$
k(\tau) = \begin{cases} e^{-\alpha|\tau|} \cdot (1 + \alpha|\tau|) \\ e^{-\alpha|\tau|} \cdot (cos\beta\tau + \frac{\alpha}{\beta} \cdot sin\beta|\tau|)' \end{cases}
$$
(23)

где  $\alpha$  – коэффициент затухания корреляционной функции;

 $\beta$  – коэффициент, характеризующий колебания функции.

На практике обычно используется вторая из функций зависимости 23. Это связано с тем, что почти любой случайный процесс «невольно» имеет некоторую переменную периодическую составляющую. В этом мы убедимся при дальнейших статистических исследованиях (после построения графика корреляционной функции случайного процесса).

#### Построение корреляционной функции случайного процесса

Параметры  $\alpha$  и  $\beta$  из зависимостей 23 могут быть определены статистически, путем обработки значений случайного процесса x(t) на интервале (0;T).

Алгоритм построения корреляционной функции случайного процесса:

 $1.$ Интервал длиной Т разбивается на достаточно большое число n элементарных интервалов  $\Delta t$ . Интервал  $\Delta t$  выбирается таким образом, чтобы значения х<sub>г</sub>, х<sub>г+1</sub> отличались не более, чем на 5-10%. Составляется таблица, содержащая значения случайного процесса x(t) на концах элементарных

интервалов ∆t.

2. По формуле 24 вычисляется среднее значение процесса:

$$
\bar{x} = \frac{1}{n+1} \cdot \sum_{i=0}^{n} x(t_i).
$$
 (24)

Данные из исходной таблицы центрируются для перехода к новым значениям по формуле 25.

$$
y(t_i) = x(t_i) - \bar{x}.\tag{25}
$$

В новом процессе  $y(t_i)$  среднее значение будет равно нулю.

3. Вычисляется среднеквадратическое отклонение процесса (26).

$$
\sigma_{y} = \sqrt{\frac{1}{n} \sum_{i=0}^{n} y^{2}(t_{i})}.
$$
 (26)

Значения  $y(t_i)$ нормируются для перехода к значениям  $z(t_i)$ (по формуле 27).

$$
z(t_i) = \frac{y(t_i)}{\sigma_y}.\tag{27}
$$

4. Вычисляются значения *k*(*ti*) по формулам:

$$
k(t_0) = 1,\t(28)
$$

$$
k(t_1) = \frac{1}{n} \cdot \sum_{i=0}^{n-1} z(t_i) \cdot z(t_i + \Delta t_i),
$$
 (29)

$$
k(t_2) = \frac{1}{n-1} \cdot \sum_{i=0}^{n-2} z(t_i) \cdot z(t_i + 2\Delta t_i),
$$
 (30)

$$
k(t_e) = \frac{1}{n - e + 1} \cdot \sum_{i=0}^{n-e} z(t_i) \cdot z(t_i + e\Delta t_i).
$$
 (31)

Формула 31 – обобщающая, e=1, 2, …, 0.5n.

5. По точкам *k(1), k(2), …, k(n)* осуществляется построение графика эмпирической корреляционной функции. Построение заканчивается, когда получаем  $k(i) \leq 0.05$ .

Параметры α и β корреляционной функции можно определить по

формулам 32-33, зная время, через которое она достигнет первого минимума  $(\tau_{min})$  и значение функции в этой точке  $(k_{min})$ .

$$
\alpha = -\frac{\ln(-k_{min})}{\tau_{min}},\tag{32}
$$

$$
\beta = \frac{\pi}{\tau_{min}}.\tag{33}
$$

В дальнейшем, используя функцию и другие параметры процесса, можно определить выбросы случайного процесса и вероятности превышения им заданных уровней.

Задача 2.1. Построить корреляционную функцию нормального стационарного случайного процесса (рис. 2.3)

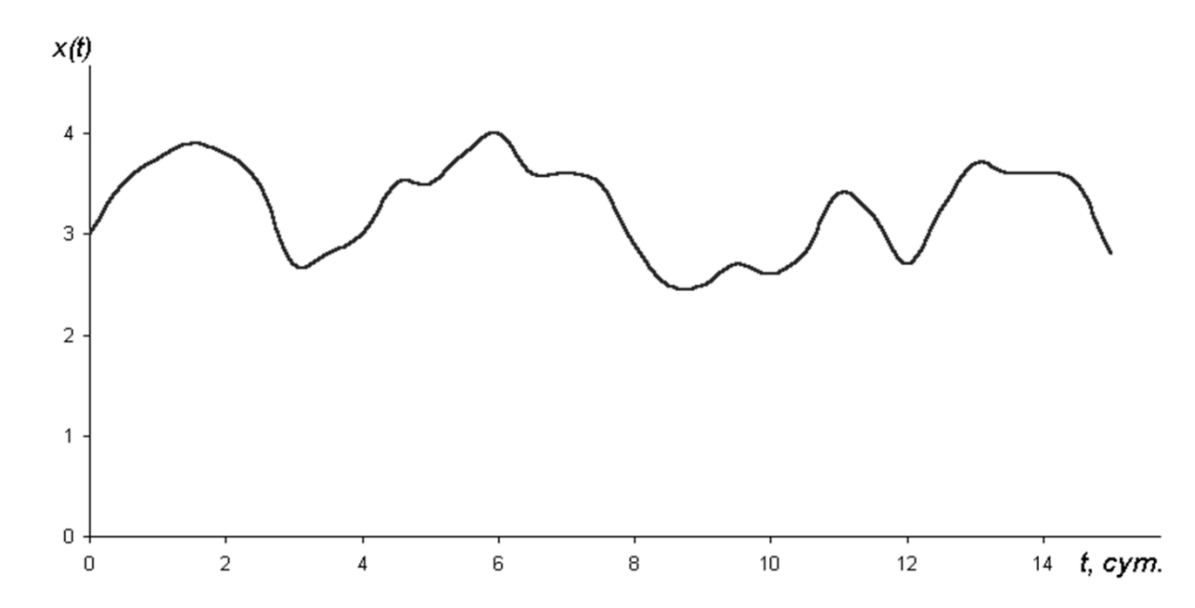

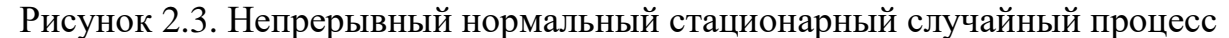

Решение: разобьем интервал (0; Т) на 15 элементарных интервалов. Составим таблицу исходных данных по графику непрерывного нормального стационарного случайного процесса (рис. 2.3):

| $\sim$ $\sim$<br>2.74<br>3.75<br>$\sim$ $\sim$<br>2.8<br>3.35<br>2.62<br>3.65<br>3.6<br>x(t)<br>3.8<br>2.8<br>ن ک<br>$J \cdot I$<br>ر. ر<br>◡<br>~ |  | ∽ | $\sim$<br>ັ |  | $\overline{ }$ | O | 10 | $\overline{1}$ | $\mathbf{1}$ $\mathbf{\Omega}$<br>∸ | 1 <sub>2</sub><br>1J | 14 | 19                |
|----------------------------------------------------------------------------------------------------|--|---|-------------|--|----------------|---|----|----------------|-------------------------------------|----------------------|----|-------------------|
|                                                                                                    |  |   |             |  |                |   |    |                |                                     |                      |    | $\gamma$ o<br>ム・フ |

Вычислим среднее значение процесса по формуле (24):  $\bar{x} = 3.23$ .

По формуле 25 получим центрированные данные исходной таблицы:

|  |  |                                                                                                  |  |  |  | 10 |  | 14 |  |
|--|--|--------------------------------------------------------------------------------------------------|--|--|--|----|--|----|--|
|  |  | $ y(t) $ +0.23 0.52 0.57 +0.43 +0.23 0.27 0.77 0.37 +0.43 +0.73 +0.61 0.12 +0.49 0.47 0.42 +0.33 |  |  |  |    |  |    |  |

Вычислим среднеквадратическое отклонение процесса (по формуле 26):  $\sigma_{v} = 0.486$ .

Нормируем данные (формула 27):

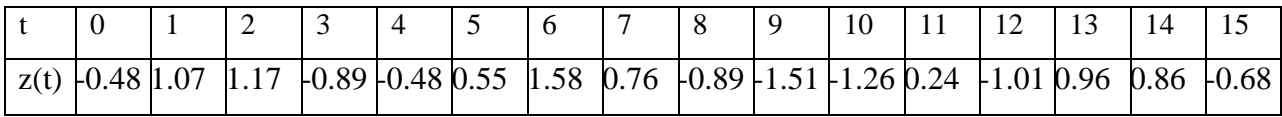

Вычислим значения корреляционной функции по формулам 28-31:

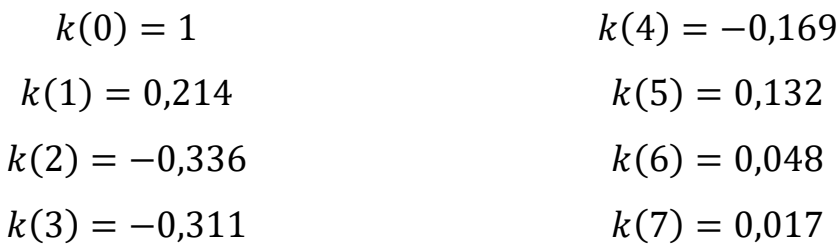

Построим график корреляционной функции:

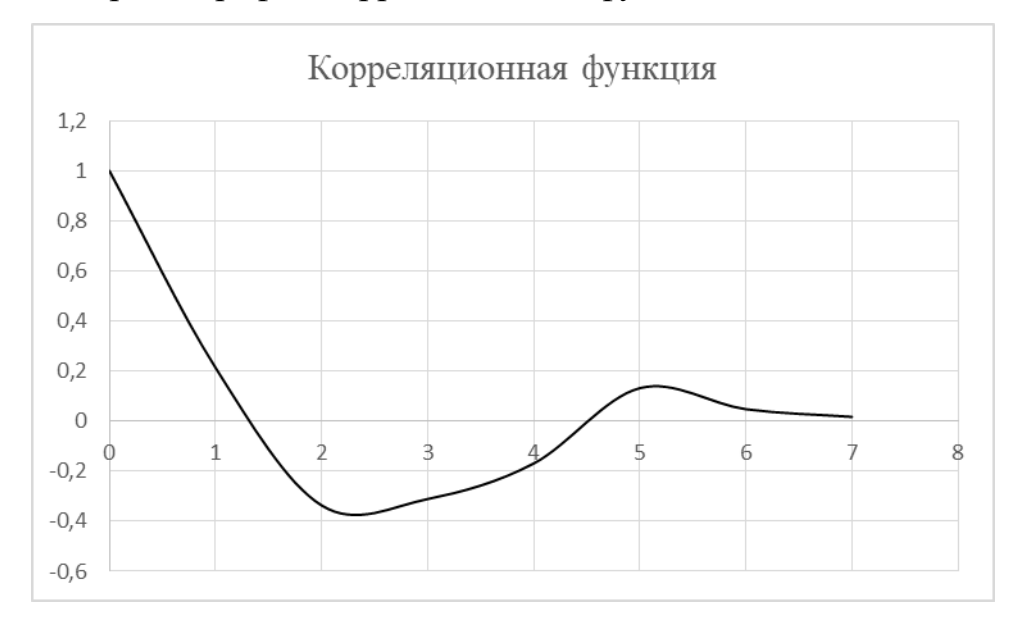

Визуально определим по графику значения  $\tau_{min} = 2.3$ ,  $k_{min} = -0.38$ , затем по формулам 32 и 33 найдем значения  $\alpha$  и  $\beta$  корреляционной функции.

$$
\alpha = -\frac{\ln(0,38)}{2,3} = -1,8,
$$

$$
\beta = \frac{\pi}{2,3} = 1,366.
$$

### Выбросы случайных процессов

Под выбросом случайного процесса понимается частота  $\mathbf{M}$ продолжительность его пребывания за пределами какой-либо допустимой области. Такие ситуации характеризуют опасность или нестандартность его поведения.

Пример: наводнения, чрезмерные морозы, дефолты на бирже.

Длительность выброса - отрезок времени, в течение которого случайный процесс  $x(t)$  превышает допустимый уровень.

Длительность интервала между выбросами - отрезок времени, в течение которого случайный процесс  $x(t)$  не превышает допустимый уровень.

На рисунке 2.4 изображен случайный процесс  $x(t)$ .

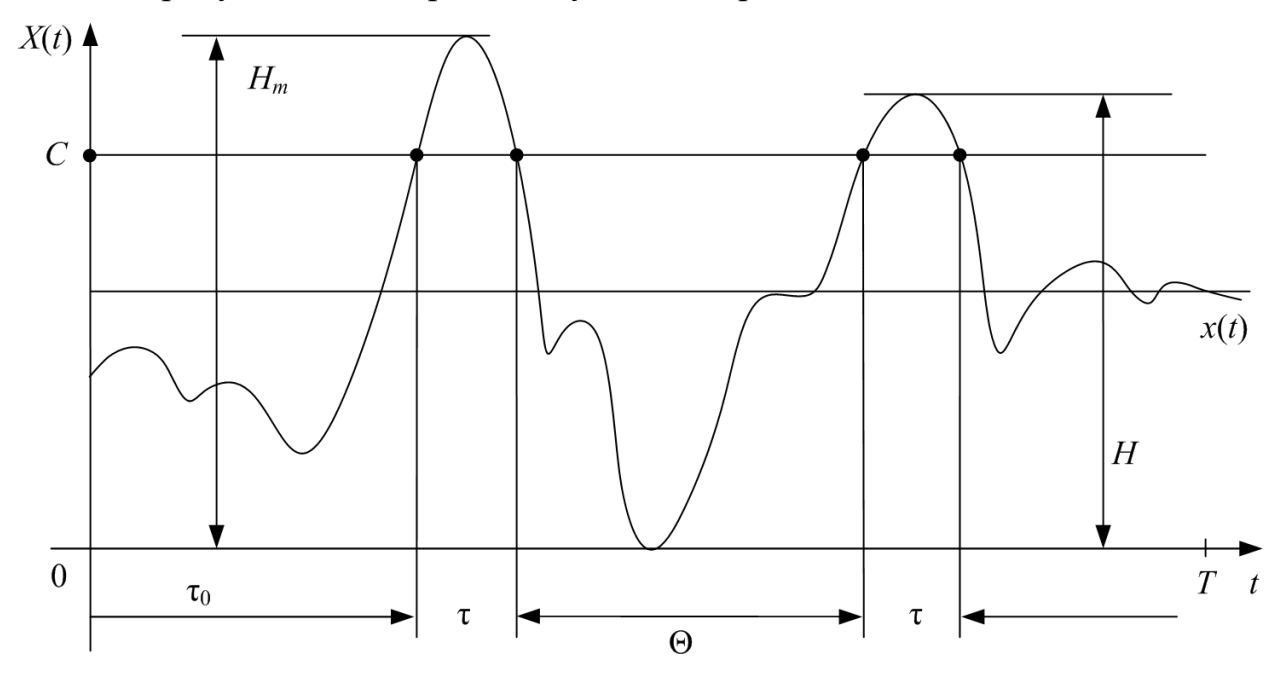

Рисунок 2.4. Случайный процесс

*Н*- локальный максимум процесса;

 $H_{m}$ - абсолютный максимум;

 $\tau$ <sup>-</sup> момент первого выброса;

т- длительность выброса;

С- допустимый уровень.

Среднюю продолжительность выброса можно вычислить по формуле 34.

$$
\bar{\tau}_{\alpha} = \frac{\pi \cdot e^{\frac{(\alpha - \bar{x})^2}{2\sigma_x^2}}}{\sqrt{-\ddot{k}(0)}} \cdot \left[1 - \Phi\left(\frac{\alpha - \bar{x}}{\sigma_x}\right)\right],\tag{34}
$$

где  $\Phi(y)$  – интеграл вероятности,  $\ddot{k}(0)$  – вторая производная корреляционной функции по времени при  $\tau=0$ .

|                                                                                                   |  |  | $-2$ $-1,75$ $-1,5$ $-1,25$ $-1$ $-0,75$ $-0,5$ $-0,25$ $0$ $0,25$ $0,5$ $0,75$ $1$ $1,25$ $1,5$ $1,75$ $2$ $2,25$ |  |  |  |  |  |  |
|---------------------------------------------------------------------------------------------------|--|--|----------------------------------------------------------------------------------------------------|--|--|--|--|--|--|
| $ \Phi(y) 0,02 0,04 0,07 0,11 0,16 0,23 0,31 0,4 0,5 0,6 0,69 0,77 0,84 0,89 0,93 0,96 0,98 0,99$ |  |  |                                                                                                    |  |  |  |  |  |  |

Если значения Ф(у) находятся в интервале между табличными, то их можно рассчитать приближенно, учитывая, что на границах интервала они соответствуют табличным.

Частоту выброса можно вычислить по формуле 35.

$$
\lambda_{\alpha} = \frac{1}{\pi} \cdot e^{-\frac{(\alpha - \bar{x})^2}{2\sigma_x^2}} \cdot \sqrt{-\ddot{k}(0)}.
$$
\n(35)

Вероятность того, что значения случайного процесса превысят величину  $\alpha > \bar{x}$  вычисляется по формуле 36.

$$
p(\alpha) = \frac{1}{2} \cdot (\bar{\tau}_{\alpha} \cdot \lambda_{\alpha}).
$$
\n(36)

Задача 2.2. Нормированная корреляционная функция случайного процесса имеет вид:  $k(\tau) = e^{-\alpha |\tau|} \cdot (cos \beta \tau + \frac{\alpha}{\beta} \cdot sin \beta |\tau|)$ , где параметры  $\alpha=0,55$  сут<sup>-1</sup>,  $\beta=1,2$  сут<sup>-1</sup>,  $\bar{x}=3,26$ ,  $\sigma_x=0,4$ . Найти интенсивность выбросов процесса за уровень  $\alpha = \bar{x} + \sigma_x$  и среднюю продолжительность выбросов.

Решение: найдем производную второго порядка корреляционной функции:

$$
\begin{split}\n\dot{k}(\tau) &= -\alpha \cdot e^{-\alpha|\tau|} \cdot \left( \cos\beta\tau + \frac{\alpha}{\beta} \cdot \sin\beta|\tau| \right) + e^{-\alpha|\tau|} \cdot \left( -\beta \sin\beta\tau + \frac{\alpha}{\beta} \beta \cdot \cos\beta|\tau| \right) \\
&= -e^{-\alpha|\tau|} \cdot \frac{\alpha^2 + \beta^2}{\beta} \cdot \sin\beta|\tau|, \\
\ddot{k}(\tau) &= \alpha e^{-\alpha|\tau|} \cdot \frac{\alpha^2 + \beta^2}{\beta} \cdot \sin\beta|\tau| + e^{-\alpha|\tau|} \cdot \frac{\alpha^2 + \beta^2}{\beta} \cdot \beta \cos\beta|\tau| = \\
&= e^{-\alpha|\tau|} \cdot \frac{\alpha^2 + \beta^2}{\beta} \cdot (\alpha \cdot \sin\beta|\tau| + \beta \cos\beta|\tau|), \\
\ddot{k}(0) &= \alpha^2 + \beta^2.\n\end{split}
$$

По условию задачи необходимо найти интенсивность и среднюю

продолжительность выбросов процесса за уровень  $\alpha = \bar{x} + \sigma_{r}$ , **TO** необходимо подставить значение уровня в формулы 34 и 35. Тогда эти формулы будут выглядеть следующим образом:

$$
\bar{\tau}_{\alpha} = \frac{\pi \cdot e^{\frac{(\bar{x} + \sigma_x - \bar{x})^2}{2\sigma_x^2}}}{\sqrt{-(\alpha^2 + \beta^2)}} \cdot \left[1 - \Phi\left(\frac{\bar{x} + \sigma_x - \bar{x}}{\sigma_x}\right)\right] = \frac{\pi \cdot e^{\frac{1}{2}}}{\sqrt{-(\alpha^2 + \beta^2)}} \cdot [1 - \Phi(1)], \quad (37)
$$

$$
\lambda_{\alpha} = \frac{1}{\pi} \cdot e^{-\frac{2\sigma_{\alpha}^{2}}{2\sigma_{\alpha}^{2}}} \cdot \sqrt{-(\alpha^{2} + \beta^{2})} = \frac{1}{\pi} \cdot e^{-\frac{1}{2}} \cdot \sqrt{-(\alpha^{2} + \beta^{2})}. \tag{38}
$$

Подставим в формулы 37 и 38 значения из условия задачи:

$$
\bar{\tau}_{\alpha} = \frac{\pi \cdot e^{\frac{1}{2}}}{\sqrt{-(0.55^2 + 1.2^2)}} \cdot [1 - \Phi(1)] = 0.628,
$$
  

$$
\lambda_{\alpha} = \frac{1}{\pi} \cdot e^{-\frac{1}{2}} \cdot \sqrt{-(0.55^2 + 1.2^2)} = 0.255.
$$

Спектральное разложение стационарных случайных процессов Спектральной плотностью стационарного случайного процесса x(t) называется функция  $S(\omega)$ , которую можно вычислить по формуле 39.

$$
S(\omega) = \frac{1}{2\pi} \cdot \int_{-\infty}^{\infty} e^{-i\omega\tau} \cdot k(\tau) d\tau,
$$
 (39)

где  $e^{-i\omega\tau} = \cos\omega\tau - i \cdot \sin\omega\tau$  (формула Эйлера).

Стационарный процесс  $x(t)$  обладает нулевым математическим ожиданием  $\bar{x}=0$ . Отдельно взятая реализация стационарного случайного процесса - это детерминированная функция, которую можно представить в виде обратного преобразования Фурье (40) с некоторой детерминированной спектральной плотностью  $S_{x}(\omega)$ .

$$
x(t) = \frac{1}{2\pi} \cdot \int_{-\infty}^{\infty} S_{\mathcal{X}}(\omega) \cdot e^{i\omega \tau} d\omega.
$$
 (40)

 $S_r(\omega)$  сами являются случайными функциями частоты. Таким образом, случайный процесс во временной области порождает другой случайный процесс в частотной области.

Если реализация СП представлена в виде обратного преобразования

Фурье, то говорят, что осуществлено спектральное представление этого процесса (41).

$$
k(\tau) = \frac{1}{2\pi} \cdot \int_{-\infty}^{\infty} S(\omega) \cdot e^{i\omega \tau} d\omega.
$$
 (41)

Формулы спектральной плотности (39) и обратного преобразования Фурье (41) составляют содержание *теоремы Винера-Хинчина*: корреляционная функция и спектральная плотность связаны взаимно обратными преобразованиями Фурье.

Формулу 39 можно представить в виде 42, подставив в нее формулу Эйлера  $e^{-i\omega\tau} = cos\omega\tau - i\cdot sin\omega\tau$ .

$$
S(\omega) = \frac{1}{2\pi} \cdot \int_{-\infty}^{\infty} (cos\omega \tau - i \cdot sin\omega \tau) \cdot k(\tau) d\tau.
$$
 (42)

Данную формулу можно представить в виде 43.

$$
S(\omega) = \frac{1}{2\pi} \cdot \int_{-\infty}^{\infty} (cos\omega \tau) \cdot k(\tau) d\tau - \frac{i}{2\pi} \cdot \int_{-\infty}^{\infty} (sin\omega \tau) \cdot k(\tau) d\tau.
$$
 (43)

 $(sin\omega\tau) \cdot k(\tau)$  – это нечетная функция (т.к. синус – нечетная функция), поэтому вторая часть выражения 43 равна нулю.  $(cos\omega\tau) \cdot k(\tau)$  – четная функция, поэтому выражение 43 можно представить в виде 44.

$$
S(\omega) = \frac{1}{\pi} \int_{0}^{\infty} (cos \omega \tau) \cdot k(\tau) d\tau.
$$
 (44)

Аналогично из формулы 41 получаем формулу для вычисления корреляционной функции (45).

$$
k(\tau) = \frac{1}{\pi} \cdot \int_{0}^{\infty} S(\omega) \cdot (cos \omega \tau) d\omega.
$$
 (45)

Свойства спектральной плотности:

- 1. при  $\tau=0$   $k(0) = \sigma^2 = \frac{1}{2}$  $\frac{1}{2\pi} \cdot \int_{-\infty}^{\infty} S_{\chi}(\omega)$  $\int_{-\infty}^{\infty} S_{x}(\omega) d\omega;$
- 2. спектральная плотность не может иметь отрицательных ординат:

 $S_x(\omega) = S_x(-\omega).$ 

**Задача 2.3**. Определить спектральную плотность процесса  $S(\omega)$ , если корреляционная функция имеет вид:  $k(\tau) = e^{-\alpha|\tau|} \cdot (1 + \alpha|\tau|).$ 

Решение: по формуле 39 получим:

$$
S(\omega) = \frac{1}{2\pi} \cdot \int_{-\infty}^{\infty} e^{-i\omega\tau} \cdot e^{-\alpha|\tau|} \cdot (1 + \alpha|\tau|) d\tau = \frac{2 \cdot \alpha^3}{\pi \cdot (\omega^2 + \alpha^2)^2}
$$

**Задача 2.4**. Найти корреляционную функцию стационарного случайного процесса x(t), спектральная плотность которого

$$
S_{\chi}(\omega) = \begin{cases} \alpha, & |\omega| \leq h \\ 0, & |\omega| > h \end{cases}
$$
 h>0.

Решение: По формуле 45 получим:

$$
k_{x}(\tau) = \frac{1}{\pi} \cdot \int_{0}^{h} \alpha \cdot \cos \omega \tau d\omega = \frac{\alpha}{\pi \cdot \tau} \cdot \sin \omega \tau \Big|_{0}^{h} = \frac{\alpha}{\pi \cdot \tau} \sinh \tau
$$

**Задача 2.5**. Определить спектральную плотность случайного процесса  $S(\omega)$ , если корреляционная функция имеет вид:  $k(\tau) = D e^{-\alpha |\tau|}$ .

Решение: по формуле 39 получим:

$$
S(\omega) = \frac{1}{2\pi} \cdot \int_{-\infty}^{\infty} De^{-\alpha|\tau|} \cdot e^{-i\omega\tau} d\tau = \frac{D}{2\pi} \cdot \int_{-\infty}^{\infty} e^{-\alpha|\tau| - i\omega\tau} d\tau =
$$
  

$$
= \frac{D}{2\pi} \cdot \left[ \int_{-\infty}^{0} e^{-\alpha|\tau| - i\omega\tau} d\tau + \int_{0}^{\infty} e^{-\alpha|\tau| - i\omega\tau} d\tau \right] = \frac{D}{2\pi} \cdot \left[ \frac{1}{\alpha - i\omega} + \frac{1}{\alpha + i\omega} \right] =
$$
  

$$
= \frac{D}{2\pi} \cdot \left[ \frac{\alpha + i\omega + \alpha - i\omega}{\alpha^2 - i^2 \omega^2} \right] = \frac{D}{2\pi} \cdot \frac{2\alpha}{\alpha^2 + \omega^2} = \frac{D\alpha}{\pi(\alpha^2 + \omega^2)}
$$

#### **Белый шум**

*Белый шум* – это стационарный случайный процесс с постоянной спектральной плотностью.

Термин «Белый шум» образно подчеркивает аналогию с «белым» (естественным) светом, у которого в пределах видимого диапазона интенсивность всех спектральных составляющих приблизительно одинакова.

Корреляционная функция белого шума:

$$
k_{x}(\tau) = \frac{1}{2\pi} \cdot \int_{-\infty}^{\infty} \Phi_0 \cdot e^{i\omega \tau} d\omega = \Phi_0 \cdot \delta(\tau), \qquad (46)
$$

где Ф<sub>0</sub>- интенсивность белого шума;

 $\delta(\tau)$ - «дельта-функция Дирака».

# <span id="page-35-0"></span>2.2 ОБРАЗЕЦ ТЕСТОВЫХ ЗАДАНИЙ ПО РАЗДЕЛУ «СЛУЧАЙНЫЙ ПРОЦЕСС И ЕГО ХАРАКТЕРИСТИКИ. ВЫБРОСЫ СЛУЧАЙНЫХ ПРОЦЕССОВ»

## 1. Примером случайного процесса нельзя назвать:

а) изменение давления газа в изохорическом процессе;

б) повышение уровня воды в реке;

в) колебания самолета в режиме «автопилот»;

г) изменение числа студентов в аудитории в течение 3 минут после звонка.

## 2. Фазовое пространство случайного процесса – это

а) пространство Х, где случайная величина принимает значения;

б) множество значений t, принадлежащих числовой оси T;

в) пространство Т, где случайная величина принимает значения;

г) множество значений х, принадлежащих числовой оси Х.

## 3. Выберите верные утверждения:

а) случайный процесс является математической моделью для описания случайных явлений, развивающихся во времени;

б) значения нормального случайного процесса подчиняются нормальному закону распределения для любого значения t;

в) изначально случайные процессы применялись для изучения

экономических показателей;

г) примером одномерного случайного процесса может служить процесс изменения числа покупателей в магазине.

### 4. Колебания пикирующего самолета - это

а) нестационарный случайный процесс;

б) стационарный случайный процесс;

в) случайный процесс с дискретным состоянием;

г) случайный процесс с дискретным временем.

## Определить, верно ли утверждение «Корреляционная функция 5. определяет степень связи значений  $x(t)$  и  $x(t+\tau)$ , отстоящих один от другого на интервал  $\tau$ »

а) верно;

б) неверно.

## 6. Длительность выброса случайного процесса - это

а) отрезок времени, за который происходит резкое изменение случайным процессом своих значений, т.е. их «выбрасывание»;

б) отрезок времени, в течение которого случайный процесс превышает допустимый уровень;

в) пик на графике, отображающем поведение случайного процесса;

г) отрезок времени, когда значения случайного процесса становятся отрицательными.

 $\overline{7}$ . Построение графика эмпирической корреляционной  $\boldsymbol{\phi}$ *y HKUUU* завершается, когда получено  $k(i) \leq 0.01$ 

 $a)$  верно;

б) неверно.

## 8. Значения а и β для данной формулы можно получить по графику эмпирической корреляционной функции

$$
k(\tau) = \begin{cases} e^{-\alpha|\tau|} \cdot (1 + \alpha |\tau|) \\ e^{-\alpha|\tau|} \cdot (\cos \beta \tau + \frac{\alpha}{\beta} \sin \beta |\tau|) \end{cases}
$$

а) верно;

б) неверно.

## 9. Выберите верное утверждение:

а) Основными статистическими характеристиками случайных процессов являются допустимый уровень случайного процесса и количество выбросов;

б) Дисперсия стационарного случайного процесса связана с его корреляционной функцией;

в) Случайные процессы применяются только для изучения сложных технических систем;

г) Случайные процессы возникли только в 18 веке.

*10. «Этот процесс был назван по аналогии с белым (естественным) светом, у которого в пределах видимого диапазона интенсивность всех спектральных составляющих приблизительно одинакова». О каком процессе идет речь?*

# <span id="page-38-0"></span>**3. НЕСТАЦИОНАРНЫЙ СЛУЧАЙНЫЙ ПРОЦЕСС (ВРЕМЕННОЙ РЯД)**

## **3.1 ТЕОРЕТИЧЕСКИЕ СВЕДЕНИЯ**

<span id="page-38-1"></span>В современной науке важную роль в принятии решений играет прогноз. Любое серьезное решение требует прогноза, т.е. предвидения развития ситуации. Для того, чтобы предвидеть будущее, необходимо тщательно изучить прошлое и присущие ему закономерности.

Если в течение достаточно продолжительного времени регулярно фиксировать курсы валют, акций, цены на товары, то такие данные образуют временные ряды. Также временными рядами являются данные о выпуске (приобретении) различного оборудования и услуг по месяцам, кварталам, годам. В производстве временные ряды возникают при измерении количества изделий, выпускаемых подразделением предприятия за час, смену, декаду, при оценках качества (т.е. уровень брака).

*Временной ряд* – набор чисел, привязанный к последовательным, обычно равноотстоящим моментам времени.

Элементы ряда нумеруют в соответствии с номером момента времени к которому этот элемент относится (т.е. обозначаются  $y_1, y_2, ..., y_n$ ).

*Элементы (уровни)* – числа, составляющие ряд и получающиеся как результат наблюдений за ходом некоторого процесса.

*Шаг квантования по времени (шаг по времени)* – промежуток времени между наблюдениями.

Прогноз, как правило, рассчитывается в два этапа:

1. При помощи статистических методов выявляют закономерности прошлого развития и переносят его (экстраполируют) на некоторый период будущего.

2. Производится корректировка полученного прогноза с учетом результатов содержательного анализа текущего состояния.

Статистические методы исследования исходят из предположения о

возможности представления уровней временного ряда в виде суммы нескольких компонент, отражающих закономерность и случайность развития, в частности, в виде суммы компонент (47).

$$
Y(t) = f(t) + S(t) + U(t) + E(t),
$$
\n(47)

где f(t) - тренд развития (долгосрочная тенденция или устойчивое, систематическое изменение процесса в течение продолжительного времени);

 $S(t)$  – сезонная компонента;

U(t) - циклическая компонента;

 $E(t)$  – остаточная компонента.

Сезонная компонента характеризует устойчивые внутригодичные колебания уровней, которые носят периодический или близкий к нему характер. Она проявляется в некоторых показателях, представленных квартальными или месячными данными. В тех случаях, когда период колебаний составляет несколько лет, говорят, что во временном ряде присутствует циклическая компонента.

Тренд, сезонная и циклическая компоненты называются регулярными, или систематическими компонентами временного ряда.

Составная часть временного ряда, остающаяся после выделения из него регулярной компоненты, представляет собой случайную, нерегулярную компоненту, которая является обязательной компонентой любого временного случайные отклонения неизбежно любому сопутствуют ряда, T.K. техническому процессу.

статистического временных Пель анализа рядов: изучение соотношения между закономерностью и случайностью в формировании значений уровней ряда, оценка количественной меры их влияния.

Наиболее важными задачами, которые возникают при анализе временных рядов являются:

 $\blacktriangleright$ (регулярной меняющейся выявление тренда мелленно составляющей), его параметров и периодичность;

 $\blacktriangleright$ оценка параметров случайной составляющей.

Закономерности, объясняющие динамику показателя в прошлом, используются для прогнозирования его значений в будущем, а учет случайности позволяет определить вероятность отклонения от закономерного развития и его возможную величину.

При анализе временных рядов широко применяются графические методы. Это объясняется тем, что табличное представление временного ряда и описательные характеристики чаще всего не позволяют понять характер процесса, а по графику временного ряда можно сделать определенные выводы, которые потом могут быть проверены с помощью расчетов. Визуальный анализ графика временного ряда позволяет сделать выводы о следующем:

 $\blacktriangleright$ наличии тренда и его характере;

 $\blacktriangleright$ наличии сезонных и циклических компонент;

 $\blacktriangleright$ степени ПЛАВНОСТИ или прерывистости изменений последовательных значений ряда после устранения тренда.

Рассмотрим следующие методы прогнозирования временных рядов:

- 1. скользящих средних;
- 2. экспоненциального сглаживания;
- 3. методом наименьших квадратов.

#### Метод скользящих средних

Метод скользящих средних является одним из широко известных методов сглаживания временных рядов. Применяя этот метод, можно элиминировать случайные колебания и получить значения, соответствующие влиянию главных факторов.

Сглаживание с помощью скользящих средних основано на том, что в средних величинах взаимно погашаются случайные отклонения. Это происходит вследствие замены первоначальных уровней временного ряда средней арифметической величиной внутри выбранного интервала времени. Полученное значение относится к середине выбранного интервала времени

(периода).

Затем период сдвигается на одно наблюдение, и расчет средней повторяется. При этом периоды определения средней берутся все время одинаковыми. Таким образом, в каждом рассматриваемом случае средняя центрирована, т.е. отнесена к серединной точке интервала сглаживания и представляет собой уровень для этой точки.

При сглаживании временного ряда скользящими средними в расчетах участвуют все уровни ряда. Чем шире интервал сглаживания, тем более плавным получается тренд. Сглаженный ряд короче первоначального на (n-1) наблюдений, где n - величина интервала сглаживания. При больших значениях n колебания сглаженного ряда значительно снижаются.

Выбор интервала сглаживания зависит от целей исследования. При этом следует руководствоваться тем, в какой период времени происходит действие, а, следовательно, и устранение влияния случайных факторов.

Данный метод используется при краткосрочном прогнозировании.

#### Алгоритм метода:

1. Выбрать величину интервала сглаживания (обычно в качестве величины интервала сглаживания выбирают n=3).

 $\overline{2}$ . Рассчитать скользящую среднюю для всех периодов по формуле 48 (количество  $\bar{x}$ , будет на 2 единицы меньше, чем количество исходных значений).

$$
\bar{x}_i = \frac{x_{i-1} + x_i + x_{i+1}}{n}.\tag{48}
$$

3. Построить прогноз на следующий период по формуле 49.

$$
x_{t+1} = \overline{x_{t-1}} + \frac{1}{n} \cdot (x_t - x_{t-1}),
$$
\n(49)

где  $t+1$  – прогнозный период;

 $t$  – период, предшествующий прогнозному периоду (год, месяц и т.д.);  $x_{t+1}$  – прогнозируемый показатель;

 $\overline{x_{t-1}}$  – скользящая средняя за два периода до прогнозного;

 $n$  – число уровней, входящих в интервал сглаживания;

 $x_t$  – фактическое значение исследуемого явления за предшествующий период;

 $x_{t-1}$  – фактическое значение исследуемого явления за два периода, предшествующих прогнозному.

Задача 3.1. Даны значения уровня безработицы за десять месяцев.

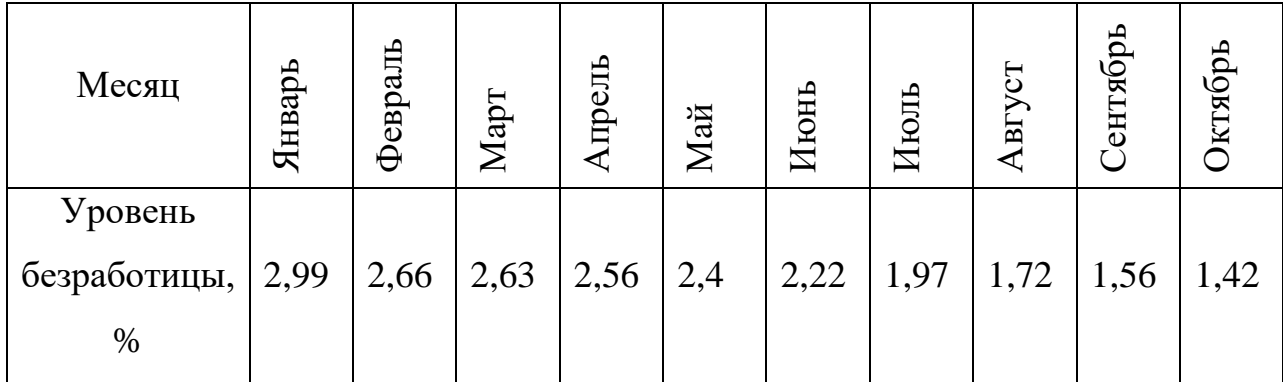

Рассчитать уровень безработицы на следующие 3 периода.

Решение: определим скользящую среднюю для всех периодов по формуле 48:

$$
\overline{x_2} = \frac{2,99 + 2,66 + 2,63}{3} = 2,76
$$
  

$$
\overline{x_3} = \frac{2,66 + 2,63 + 2,56}{3} = 2,62
$$
  

$$
\overline{x_4} = \frac{2,63 + 2,56 + 2,4}{3} = 2,53
$$
  

$$
\overline{x_6} = \frac{2,4 + 2,22 + 1,97}{3} = 2,2
$$
  

$$
\overline{x_7} = \frac{2,22 + 1,97 + 1,72}{3} = 1,97
$$
  

$$
\overline{x_8} = \frac{1,97 + 1,72 + 1,56}{3} = 1,75
$$
  

$$
\overline{x_9} = \frac{1,72 + 1,56 + 1,42}{3} = 1,57
$$

Рассчитаем прогнозное значение на 11-й период по формуле 49:

$$
x_{11} = \overline{x_9} + \frac{1}{3} \cdot (x_{10} - x_9) = 1,57 + \frac{1}{3} \cdot (1,42 - 1,56) = 1,52
$$

Прежде чем найти прогнозное значение на 12-й период, необходимо рассчитать скользящую среднюю для десятого периода:

$$
\overline{x}_{10} = \frac{1,56 + 1,42 + 1,52}{3} = 1,5
$$

$$
x_{12} = \overline{x}_{10} + \frac{1}{3} \cdot (x_{11} - x_{10}) = 1,5 + \frac{1}{3} \cdot (1,52 - 1,42) = 1,53
$$

Прежде чем найти прогнозное значение на 13-й период, также необходимо рассчитать скользящую среднюю для одиннадцатого периода:

$$
\overline{x}_{11} = \frac{1,42 + 1,52 + 1,53}{3} = 1,49
$$

$$
x_{13} = \overline{x}_{11} + \frac{1}{3} \cdot (x_{12} - x_{11}) = 1,49 + \frac{1}{3} \cdot (1,53 - 1,52) = 1,49
$$

#### Метод экспоненциального сглаживания

Метод экспоненциального сглаживания наиболее эффективен при разработке среднесрочных прогнозов. Он приемлем при прогнозировании только на один период вперед. Его основные достоинства простота процедуры вычислений и возможность учета весов исходной информации.

#### Алгоритм метода:

1. Определить значение параметра сглаживания α.

 $O<sub>T</sub>$ величины α зависит, как быстро снижается вес влияния предшествующих наблюдений. Чем больше α, тем меньше сказывается влияние предшествующих лет. Если значение α близко к единице, то это приводит к учету при прогнозе в основном влияния лишь последних наблюдений. Если значение α близко к нулю, то веса, по которым взвешиваются уровни временного ряда, убывают медленно, т.е. при прогнозе учитываются все (или почти все) прошлые наблюдения.

Таким образом, если есть уверенность, что начальные условия, на которых разрабатывается прогноз, основании достоверны, следует использовать небольшую величину параметра сглаживания  $(\alpha \rightarrow 0)$ . Когда параметр сглаживания мал, то исследуемая функция ведет себя как средняя из большого числа прошлых уровней. Если нет достаточной уверенности в начальных условиях прогнозирования, то следует использовать большую величину а, что приведет к учету при прогнозе в основном влияния последних наблюдений.

Точного метода для выбора оптимальной величины параметра сглаживания а нет. В отдельных случаях автор данного метода профессор

Р.Г. Браун предлагал определять величину а, исходя из длины интервала сглаживания. При этом α вычисляется по формуле 50.

$$
\alpha = \frac{2}{n+1},\tag{50}
$$

где n - число наблюдений, входящих в интервал сглаживания.

2. Определить начальное значение  $U_0$  (среднее арифметическое или первое значение базы прогноза).

 $\overline{3}$ . Рассчитать экспоненциальную взвешенную среднюю ДЛЯ каждого периода по формуле 51.

$$
U_{t+1} = \alpha \cdot y_t + (1 - \alpha) \cdot U_t \tag{51}
$$

где  $t$  – период, предшествующий прогнозному;

 $t+1$  – прогнозный период;

 $U_{t+1}$  - прогнозируемый показатель;

 $\alpha$  - параметр сглаживания;

 $y_t$  - фактическое значение исследуемого показателя за период, предшествующий прогнозному;

 $U_t$  экспоненциально взвешенная средняя ДЛЯ периода, предшествующего прогнозному.

 $\overline{4}$ . Вычислить прогнозное значение.

Задача 3.2. По данным задачи 3.1 рассчитать уровень безработицы на один следующий период.

Pешение:  $\alpha = \frac{2}{10+4} = 0.18$ .

 $1.$ Возьмем в качестве начального значения  $U_0$ среднее арифметическое базы прогноза. Т.к. значения і начинаются с 1, то вместо  $U_0$ будет значение  $U_1 = 2.21$ . Рассчитаем экспоненциальную начальным взвешенную среднюю для каждого периода по формуле 51:

 $U_2 = 0.18 \cdot 2.99 + (1 - 0.18) \cdot 2.21 = 2.35$ 

 $U_3 = 0.18 \cdot 2.66 + 0.82 \cdot 2.35 = 2.41$   $U_4 = 0.18 \cdot 2.63 + 0.82 \cdot 2.41 = 2.45$  $U_5 = 0.18 \cdot 2.56 + 0.82 \cdot 2.45 = 2.47$   $U_6 = 0.18 \cdot 2.4 + 0.82 \cdot 2.47 = 2.46$ 

 $U_7 = 0.18 \cdot 2.22 + 0.82 \cdot 2.46 = 2.42$   $U_8 = 0.18 \cdot 1.97 + 0.82 \cdot 2.42 = 2.34$  $U_9 = 0.18 \cdot 1.72 + 0.82 \cdot 2.34 = 2.23$   $U_{10} = 0.18 \cdot 1.56 + 0.82 \cdot 2.23 = 2.11$ 

Рассчитаем прогнозное значение на 11-й период по формуле 51:

 $U_{11} = 0.18 \cdot 1.42 + 0.82 \cdot 2.11 = 1.99$ 

 $\overline{2}$ . Возьмем в качестве начального значения  $U_0$  первое значение базы прогноза. Т.к. значения і начинаются с 1, то вместо  $U_0$  начальным будет значение  $U_1$ =2,99. Рассчитаем по формуле 51 экспоненциальную взвешенную среднюю для каждого периода:

 $U_2 = 0.18 \cdot 2.99 + (1 - 0.18) \cdot 2.99 = 2.99$  $U_3 = 0.18 \cdot 2.66 + 0.82 \cdot 2.99 = 2.93$   $U_4 = 0.18 \cdot 2.63 + 0.82 \cdot 2.93 = 2.88$  $U_5 = 0.18 \cdot 2.56 + 0.82 \cdot 2.88 = 2.82$   $U_6 = 0.18 \cdot 2.4 + 0.82 \cdot 2.82 = 2.74$  $U_7 = 0.18 \cdot 2.22 + 0.82 \cdot 2.74 = 2.65$   $U_8 = 0.18 \cdot 1.97 + 0.82 \cdot 2.65 = 2.53$  $U_9 = 0.18 \cdot 1.72 + 0.82 \cdot 2.53 = 2.38$   $U_{10} = 0.18 \cdot 1.56 + 0.82 \cdot 2.38 = 2.23$ 

Рассчитаем прогнозное значение на 11-й период:

$$
U_{11} = 0.18 \cdot 1.42 + 0.82 \cdot 2.23 = 2.08
$$

#### Метод наименьших квадратов

Суть метода наименьших квадратов состоит в минимизации суммы квадратических отклонений между наблюдаемыми  $\mathbf{M}$ расчетными величинами. Расчетные величины находятся по подобранному уравнению уравнению регрессии. Чем меньше расстояние между фактическими значениями и расчетными, тем более точен прогноз, построенный на основе уравнения регрессии.

Теоретический анализ сущности изучаемого явления, изменение которого отображается временным рядом, служит основой для выбора кривой. Иногда принимаются во внимание соображения о характере роста уровней ряда. Так, если poct выпуска Продукции ожидается  $\overline{B}$ арифметической прогрессии, то сглаживание производится по прямой. Если же оказывается, что рост идет в геометрической прогрессии, то сглаживание надо производить по показательной функции.

Рабочая формула метода наименьших квадратов:

$$
Y_{t+1} = a \cdot X + b,\tag{52}
$$

где  $t+1$  – прогнозный период;

 $V_{t+1}$  – прогнозируемый показатель;

*а* и *b* - коэффициенты;

 $X$ - условное обозначение времени.

Расчет коэффициентов а и b осуществляется по формулам 53.

$$
a = \frac{\sum_{i=1}^{n} (Y \cdot X) - \frac{\left(\sum_{i=1}^{n} X \cdot \sum_{i=1}^{n} Y\right)}{n}}{\sum_{i=1}^{n} X^{2} - \frac{\left(\sum_{i=1}^{n} X\right)^{2}}{n}},
$$
\n
$$
b = \frac{\sum_{i=1}^{n} Y}{n} - \frac{a \cdot \sum_{i=1}^{n} X}{n}.
$$
\n(53)

Сглаживание временных рядов методом наименьших квадратов служит ДЛЯ отражения закономерности развития изучаемого явления. <sub>B</sub> аналитическом выражении тренда время рассматривается как независимая переменная, а уровни ряда выступают как функция этой независимой переменной.

Развитие явления зависит не от того, сколько лет прошло с отправного момента, а от того, какие факторы влияли на его развитие, в каком направлении и с какой интенсивностью. Отсюда ясно, что развитие явления во времени выступает как результат действия этих факторов.

Задача 3.3. По данным задачи 3.1 рассчитать уровень безработицы на 3 следующих периода.

Решение:

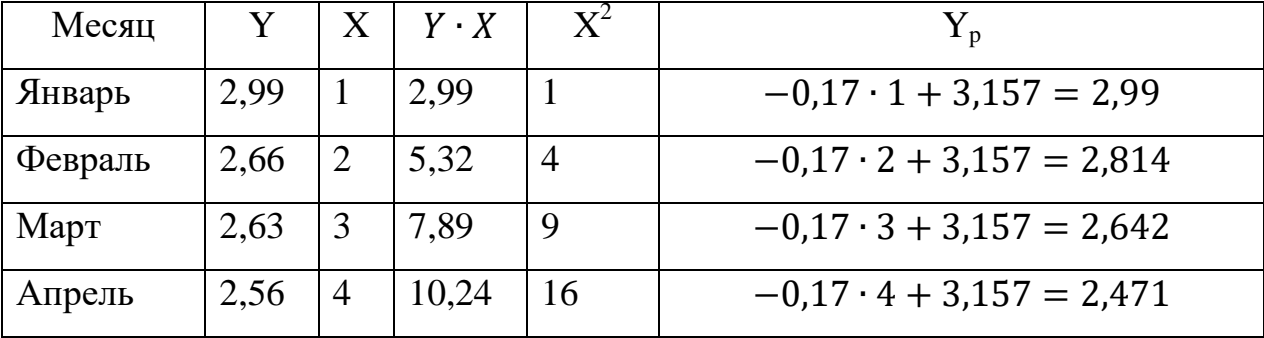

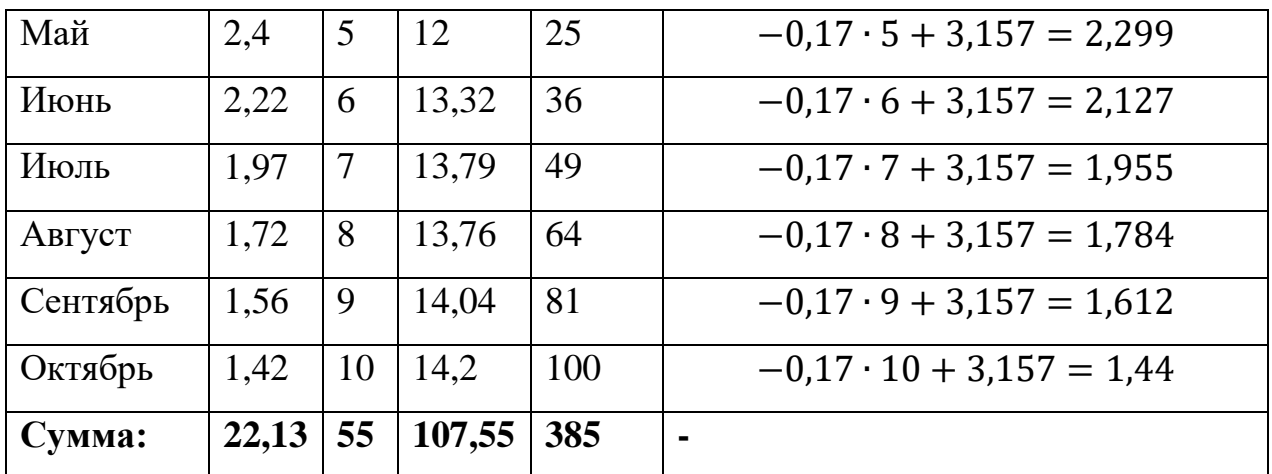

$$
a = \frac{107,55 - \frac{(55 \cdot 22,13)}{10}}{385 - \frac{(55)^2}{10}} = -0,17
$$

$$
b = \frac{22,13}{10} - \frac{-0,17 \cdot 55}{10} = 3,157
$$

Прогнозное значение на ноябрь - 1,28; на декабрь - 1,11, январь - 0,94.

#### Расчет средней относительной ошибки и ее интерпретация

Формула для вычисления средней относительной ошибки:

$$
a = \varepsilon = \frac{1}{n} \cdot \sum_{i=1}^{n} \left[ \frac{|y_{\phi} - y_{\phi}|}{y_{\phi}} \cdot 100 \right],\tag{54}
$$

где  $y_{\phi}$  – фактическое значение исследуемого явления;

 $y_p$  – расчетное значение исследуемого явления;

 $n$  – число уровней временного ряда.

Интерпретация значений средней относительной ошибки для оценки точности прогноза представлена в таблице 3.1.

Таблица 3.1 – Интерпретация значений средней относительной ошибки

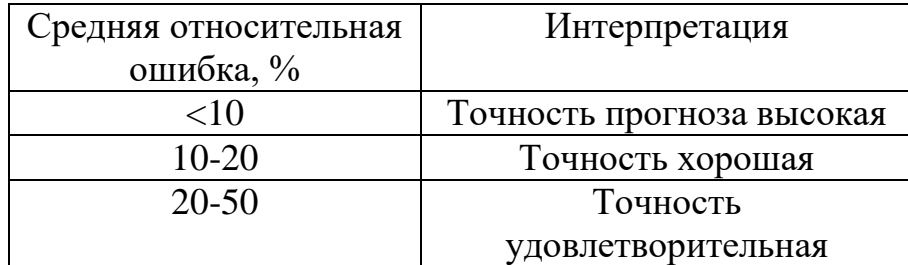

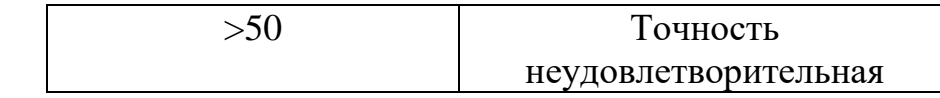

Задача 3.4. По результатам задач 3.1-3.2 рассчитать среднюю относительную ошибку каждого метода.

Решение: по формуле 54 найдем среднюю относительную ошибку для метода скользящих средних:

$$
\varepsilon_{2} = \frac{|x_{2} - \overline{x_{2}}|}{x_{2}} \cdot 100\% = \frac{|2,66 - 2,76|}{2,66} \cdot 100\% = 3,76
$$
\n
$$
\varepsilon_{3} = \frac{|2,63 - 2,62|}{2,63} \cdot 100\% = 0,38 \qquad \varepsilon_{4} = \frac{|2,56 - 2,53|}{2,56} \cdot 100\% = 1,17
$$
\n
$$
\varepsilon_{5} = \frac{|2,4 - 2,39|}{2,4} \cdot 100\% = 0,42 \qquad \varepsilon_{6} = \frac{|2,22 - 2,2|}{2,22} \cdot 100\% = 0,9
$$
\n
$$
\varepsilon_{7} = \frac{|1,97 - 1,97|}{1,97} \cdot 100\% = 0 \qquad \varepsilon_{8} = \frac{|1,72 - 1,75|}{1,72} \cdot 100\% = 1,74
$$
\n
$$
\varepsilon_{9} = \frac{|1,56 - 1,57|}{1,56} \cdot 100\% = 0,64
$$
\n
$$
\varepsilon = \frac{3,76 + 0,38 + 1,17 + 0,42 + 0,9 + 0 + 1,74 + 0,64}{8} = \frac{9,01}{8} = 1,13
$$

Т.к. 1.13%<10% - высокая точность прогноза.

для метода экспоненциального сглаживания при  $U_0 = 2.21$ :  $\varepsilon_1 = \frac{|2.99 - 2.21|}{2.99} \cdot 100\% = 26.09$   $\varepsilon_2 = \frac{|2.66 - 2.35|}{2.66} \cdot 100\% = 11.65$  $\varepsilon_3 = \frac{|2,63 - 2,41|}{2.63} \cdot 100\% = 8,37$   $\varepsilon_4 = \frac{|2,56 - 2,45|}{2.56} \cdot 100\% = 4,3$  $\varepsilon_5 = \frac{|2,4-2,47|}{2.4} \cdot 100\% = 2.92$   $\varepsilon_6 = \frac{|2,22-2,46|}{2.22} \cdot 100\% = 10.81$  $\varepsilon_7 = \frac{|1,97 - 2,42|}{1.97} \cdot 100\% = 22,82$   $\varepsilon_8 = \frac{|1,72 - 2,34|}{1.72} \cdot 100\% = 36,05$  $\varepsilon_9 = \frac{|1,56-2,23|}{1.56} \cdot 100\% = 42,95$   $\varepsilon_{10} = \frac{|1,42-2,11|}{1.42} \cdot 100\% = 48,59$  $\varepsilon = \frac{26,09 + 11,65 + 8,37 + 4,3 + 2,92 + 10,81 + 22,82 + 36,05 + 42,95 + 48,59}{10} = \frac{214,57}{10}$ 

 $= 21.457$ 

Т.к. 21,457%>20% - точность прогноза удовлетворительная.

для метода экспоненциального сглаживания при  $U_0=2,99$ :

$$
\varepsilon_{1} = \frac{|2,99 - 2,99|}{2,99} \cdot 100\% = 0
$$
\n
$$
\varepsilon_{2} = \frac{|2,66 - 2,99|}{2,66} \cdot 100\% = 12,41
$$
\n
$$
\varepsilon_{3} = \frac{|2,63 - 2,93|}{2,63} \cdot 100\% = 11,41
$$
\n
$$
\varepsilon_{4} = \frac{|2,56 - 2,88|}{2,56} \cdot 100\% = 12,5
$$
\n
$$
\varepsilon_{5} = \frac{|2,4 - 2,82|}{2,4} \cdot 100\% = 17,5
$$
\n
$$
\varepsilon_{6} = \frac{|2,22 - 2,74|}{2,22} \cdot 100\% = 23,42
$$
\n
$$
\varepsilon_{7} = \frac{|1,97 - 2,65|}{1,97} \cdot 100\% = 34,52
$$
\n
$$
\varepsilon_{8} = \frac{|1,72 - 2,53|}{1,72} \cdot 100\% = 47,09
$$
\n
$$
\varepsilon_{9} = \frac{|1,56 - 2,38|}{1,56} \cdot 100\% = 52,56
$$
\n
$$
\varepsilon_{10} = \frac{|1,42 - 2,23|}{1,42} \cdot 100\% = 57,04
$$
\n
$$
\varepsilon = \frac{0 + 12,41 + 11,41 + 12,5 + 17,5 + 23,42 + 34,52 + 47,09 + 52,56 + 57,04}{10} = \frac{268,45}{10}
$$

Т.к. 26,845%>20% - точность прогноза удовлетворительная.

# <span id="page-49-0"></span>3.2 ЗАДАНИЯ К КОНТРОЛЬНОЙ РАБОТЕ № 2 ПО РАЗДЕЛУ «НЕСТАЦИОНАРНЫЙ СЛУЧАЙНЫЙ ПРОЦЕСС (ВРЕМЕННОЙ РЯД)»

На сайте weatherarchive.ru (или любом другом аналогичном) выбрать город в соответствии с вариантом (таблица 2.2).

Таблица 2.2 – Варианты для выполнения контрольной работы №2

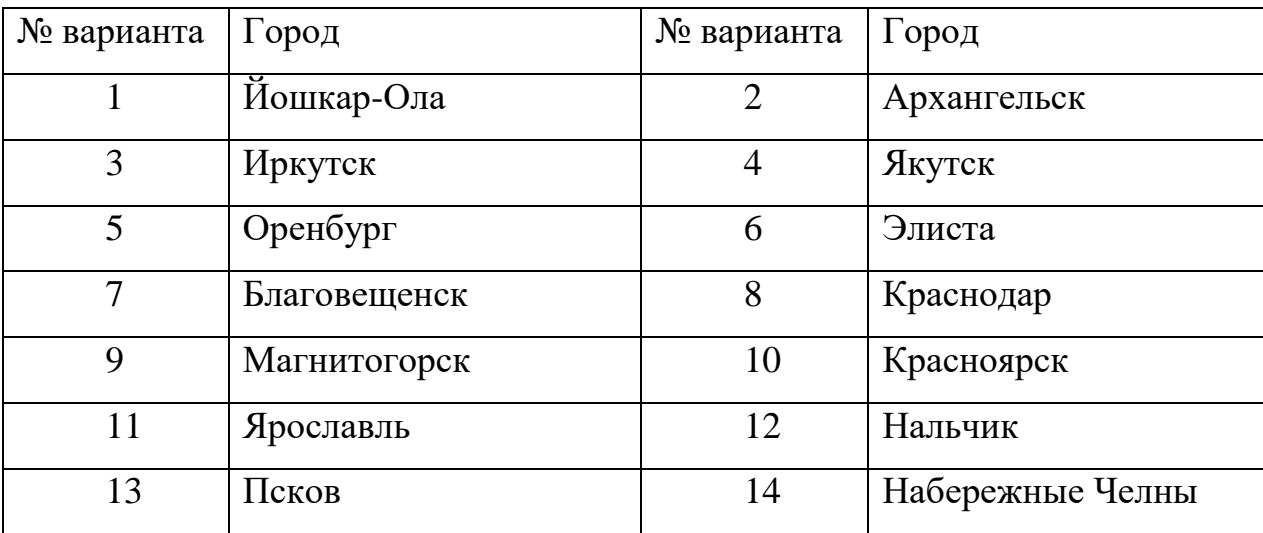

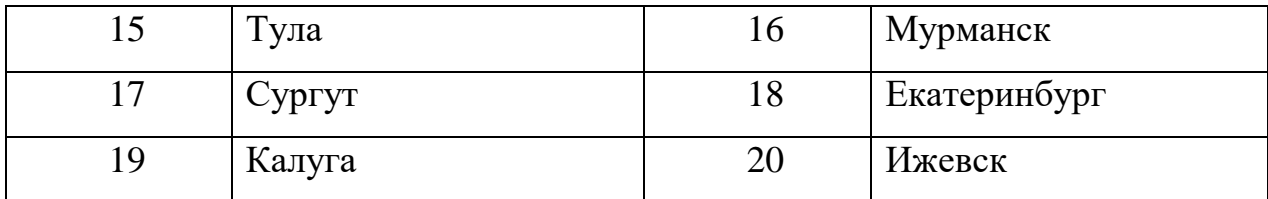

Внести в таблицу 2.3 данные о средней температуре воздуха за декаду в выбранном городе. В таблице введены обозначения: i – номер декады (начиная с 1 января 2019 г.),  $t_i$  – средняя температура воздуха за i-ю декаду.

#### Таблица 2.3 – Исходные данные

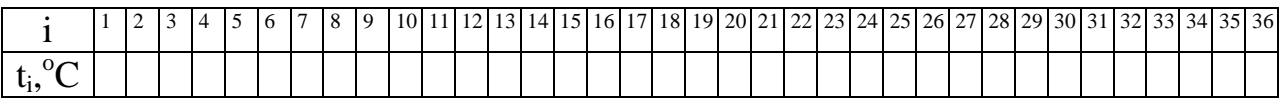

Построить прогноз на 3 декады вперед с помощью методов:

- скользящей средней (по 3, 5 и 7 точкам);
- $\triangleright$  экспоненциального сглаживания ( $U_0$  найти двумя способами);
- наименьших квадратов.

Рассчитать среднюю относительную ошибку для каждого способа.

Построить графики:

1. график, характеризующий поведение протокола наблюдений; 3 графика по значениям скользящей средней;

2. график, характеризующий поведение протокола наблюдений; 2 графика по значениям экспоненциального сглаживания;

3. график, характеризующий поведение протокола наблюдений; расчетные значения по методу наименьших квадратов.

На графики 1 и 2 добавить соответствующую линию тренда.

# <span id="page-50-0"></span>**3.3 ОСОБЕННОСТИ ОЦЕНИВАНИЯ КОНТРОЛЬНОЙ РАБОТЫ В БАЛЛЬНО-РЕЙТИНГОВОЙ СИСТЕМЕ**

Контрольная работа по разделу «Нестационарный случайный процесс (временной ряд)» является промежуточной формой контроля знаний студентов и представляет собой письменное выполнение определенных заданий. Она предназначена для проверки знаний студентов по учебной дисциплине «Случайные процессы и имитационное моделирование», а также служит для закрепления полученных знаний, умений и навыков. В контрольной работе студентам предлагаются задачи, сформулированные на материала, изложенного в лекциях, проработанного основании на практических занятиях или самостоятельно изученного студентами.

Перед тем как приступить к выполнению контрольной работы, студентам следует ознакомиться с теоретическим материалом и разобраться с разобранными в нем типовыми задачами.

Система оценивания заданий контрольной работы представлена в таблине 3.4.

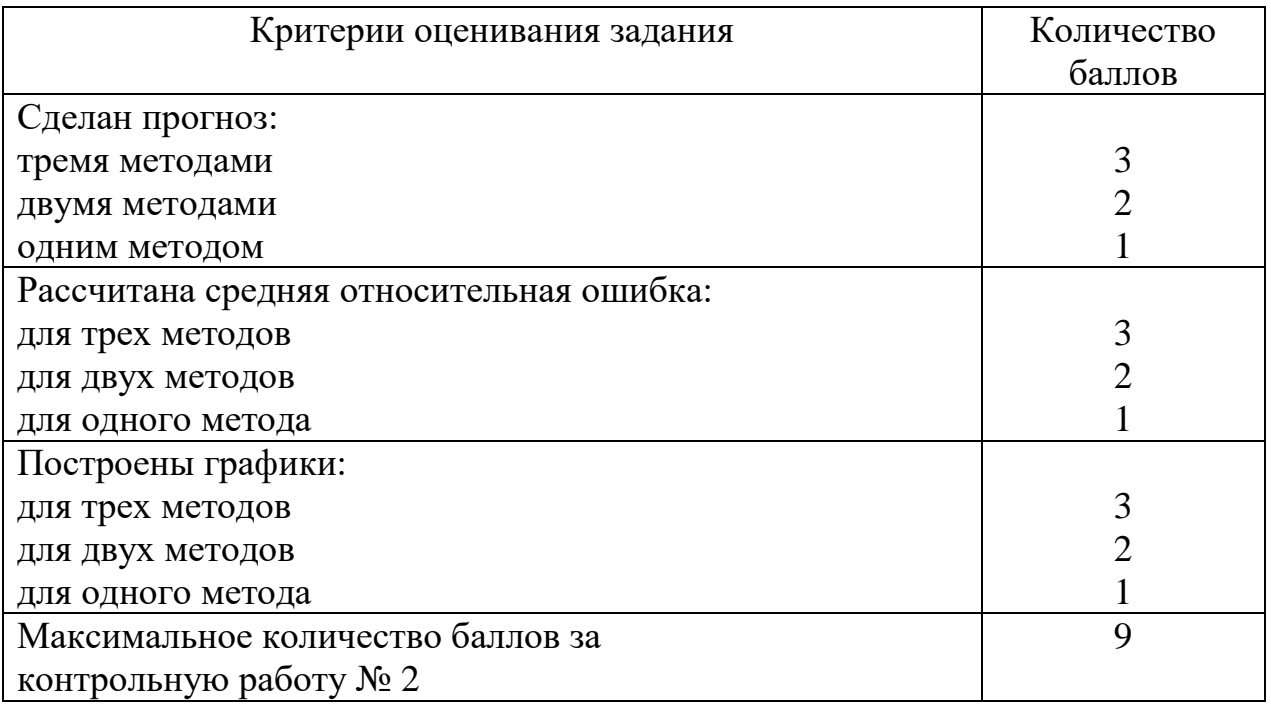

Таблица 3.4. Оценивание контрольной работы № 2 в БРС

Контрольная выполняется в пакете Microsoft Office Excel и сдается обучающимся в электронном виде.

## РЕКОМЕНДУЕМАЯ ЛИТЕРАТУРА

<span id="page-51-0"></span>Основная учебная литература

1. Балдин, К.В. Теория вероятностей и математическая статистика: учебник / К.В. Балдин, В.Н. Башлыков, А.В. Рукосуев. – 3-е изд., стер. – Москва: Издательско-торговая корпорация «Дашков и Ко», 2020. – 472 с. – ISBN 978-5-394-03595-1. – URL: https://biblioclub.ru/index.php?page=book view red&book id=573173. – (дата обращения: 22.03.2020). – Текст : электронный.

#### **Дополнительная учебная литература**

1. Бородин, А.Н. Случайные процессы : Учебник / А.Н. Бородин - Санкт-Петербург : Издательство «Лань», 2013. – 640 с.- ISBN 978-5-8114- 1526-7. – URL: [https://e.lanbook.com/reader/book/12935/#2.](https://e.lanbook.com/reader/book/12935/#2) – (дата обращения: 22.03.2020). – Текст : электронный.

2. Лифшиц, М.А. Случайные процессы – от теории к практике : учебное пособие / М.А. Лифшиц. – Санкт-Петербург : Изд-во «Лань», 2016. – 320 с. – ISBN 978-5-8114-2026-1. – URL: [https://e.lanbook.com/reader/book/71720/#2.](https://e.lanbook.com/reader/book/71720/#2) – (дата обращения: 22.03.2020). – Текст : электронный.

3. Булинский, А.В. Теория случайных процессов / А.В. Булинский, А.Н. Ширяев. – Москва : ФИЗМАТЛИТ, 2005. – 400 с. – ISBN 978-5-9221- 0335-0. – URL: [https://e.lanbook.com/reader/book/59319/#2.](https://e.lanbook.com/reader/book/59319/#2) – (дата обращения: 22.03.2020). – Текст : электронный.

#### **Литература для оформления учебных работ**

Правила оформления учебных работ студентов : учебно-методическое пособие / И.А. Жибинова, А.Е. Аракелян, О.В. Соколова, Ю.Н. Соина-Кутищева. – Новокузнецк : НФИ КемГУ, 2018. – 124 с. – Текст : непосредственный